#### Société Belge des Professeurs de Mathématique d'expression francaise

Secrétariat : M.-C. Carruana, Rue du Onze novembre 24, B-7000 Mons (Belgique). Tél. :  $32.(0)65.31.91.80$ ; courriel : sbpm@sbpm.be. Site internet : http//:www.sbpm.be

Conseil d'administration : B. Baudelet, M. Denis-Pecheur, E. Deridiaux, ´ B. Desaedeleer, P. Dupont, D. Foucart, M. Frémal, Chr. Géron, M. Goffin, R. Gossez-Ketels, M. Herman, J.-P. Houben, R. Lesplingart-Midavaine, M. Machtelings, Chr. Michaux, J. Miewis, N. Miewis-Seronveaux, Ch. Randour- -Gabriel, R. Scrève, Ph. Skilbecq, G. Troessaert

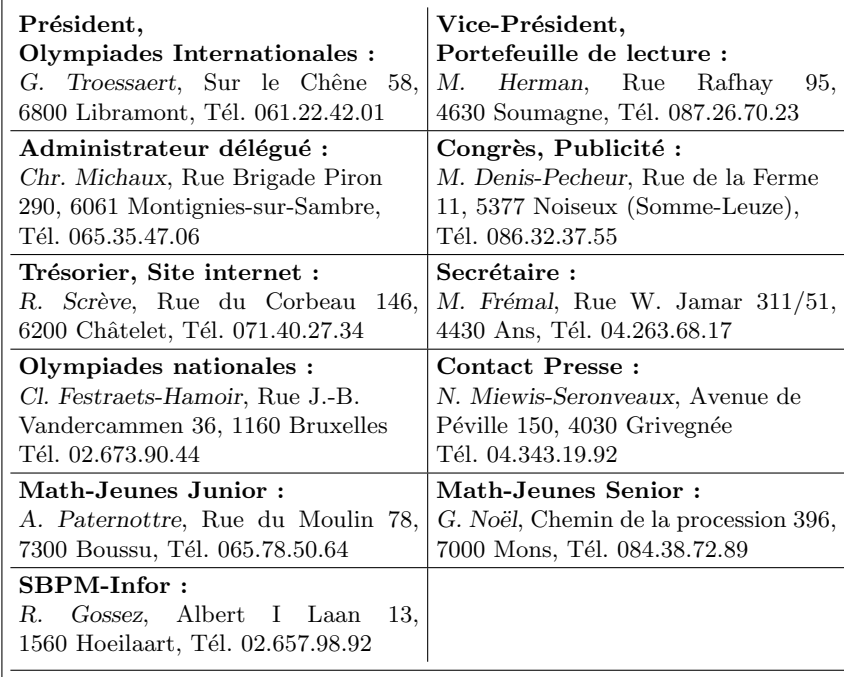

#### Mathématique et Pédagogie :

P. Dupont, Rue du Stampia 77, 1390 Grez-Doiceau, Tél. 010.84.11.99 Comité de lecture : J. Bair, A.-M. Bleuart, M. Denis-Pecheur, V. Henry, M. Herman, J.-P. Houben, Chr. Michaux, J. Miewis, J. Navez, G. Noël, Ph. Skilbecq, Cl. Villers

Photo de couverture : Hélicoïde... discrétisé (Centre culturel Marcel Hicter, La Marlagne); Wépion, mars 2003 — Photo P. Dupont

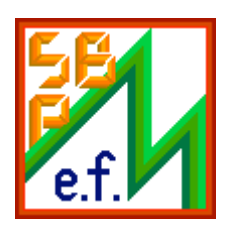

 $\mathop{\bf Math\'e} matique$ et  $P{\'e}dagogie$ 

# Sommaire

Articles

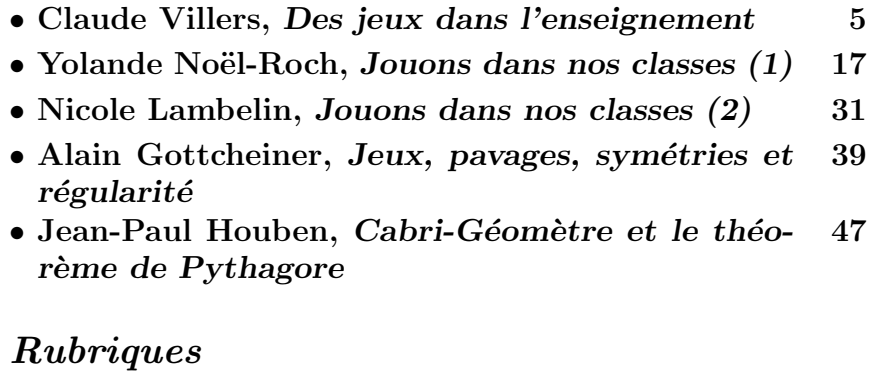

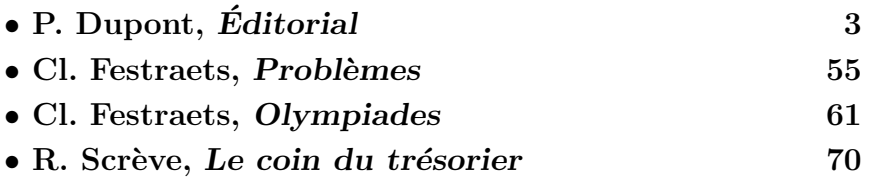

N<sup>o</sup> 160 Janvier – Février 2007

#### **NOTE**

- Toute correspondance concernant la revue doit être envoyée à l'adresse : Pascal Dupont, Rue du Stampia 77, B - 1390 Grez-Doiceau. Courrier électronique : pascal.dupont@ulg.ac.be
- Les articles doivent concerner l'enseignement des mathématiques ou tout sujet s'y rapportant directement : mathématique stricto sensu, histoire des mathématiques, applications, expériences pédagogiques, &c.
- Les auteurs sont responsables des idées qu'ils expriment. Il sera remis gratuitement 25 tirés à part de chaque article publié.
- Les auteurs sont invités à envoyer leurs articles encodés sur un CD-rom ou par courrier électronique. L'usage de  $L_{\text{Tr}}X$  est vivement recommandé; d'autres traitements de texte ne devraient être utilisés que pour des textes ne comportant pas de formules ; dans ce cas, le format « texte seul » est finalement encore préférable. À défaut, les textes seront dactylographiés. Les textes devant être réencodés risquent de voir leur délai de parution allongé de manière appréciable.
- Si l'article en contient, la qualité des figures est extrêmement importante. Elles devraient être réalisées selon l'une des modalités suivantes, dans l'ordre des préférences décroissantes : l'usage, dans le texte, de l'environnement « tikzpicture » (défini dans le paquet « tikz »); l'inclusion de fichiers externes, au format PDF ou JPEG (éviter les compressions trop importantes) : le PostScript devra être converti ; dans le cas d'un article envoyé sur papier, des documents de bonne qualité et prêts à être scannés.
- L'auteur mentionnera dans l'article ses prénom, nom et adresse (personnelle ou professionnelle) ainsi que l'institution où il travaille.
- La bibliographie doit être réalisée suivant les exemples ci-dessous. Pour les livres : DIEUDONNÉ J., Foundations of Modern Analysis, New York et Londres, Academic Press, 1960, 361 pp. Pour les articles :

GRIBAUMONT A., Les structures de programmation, Mathématique et  $Pédagoqie, 36 (1982), 53–56.$ 

- $\bullet$  Les manuscrits n'étant pas rendus, l'auteur est prié de conserver un double de son article pour corriger l'épreuve qui lui sera envoyée ; il disposera d'un délai maximum de 10 jours pour corriger cette épreuve et la renvoyer à la rédaction.
- MM. les éditeurs qui veulent faire parvenir leurs ouvrages en service de presse pour recension doivent envoyer ceux-ci au rédacteur en chef.

 c SBPMef Toute reproduction partielle ou totale est interdite sans autorisation. Editeur responsable : Pascal Dupont, Rue du Stampia 77, 1390 Grez-Doiceau. ´

Publié avec l'appui de l'Administration générale de l'Enseignement et de la Recherche scientifique, Service général du Pilotage du système éducatif.

**Éditorial** 

Pascal Dupont

Vous tenez entre les mains un  $M\&P$  fort ludique, comme vous avez déjà pu le constater au vu de la table des matières. Ce n'est pas tout à fait un hasard, bien au contraire. Les articles publiés ce bimestre sont largement le reflet des exposés de notre dernier congrès, celui de Namur, dont le thème était Jeux et techniques au service des mathématiques.

Beaucoup d'entre vous se réjouiront sans doute que ces articles sont moins tournés vers des mathématiques « pointues » que vers la pratique des classes.

Je les entends bien, ces voix qui souvent répètent que le contenu de  $M\&P$ ne correspond pas fort à leurs préoccupations. Mais, croyez-moi, les quelque quatre ou cinq articles publiés à chaque livraison, ce n'est pas moi qui les  $\acute{e}$ cris! Les mettre en page représente largement assez de travail... Leurs auteurs, ce sont, comme vous, des membres de notre société. Notre revue, c'est vous qui la faites ! Vous l'avez donc en mains, le pouvoir de lui donner un contenu qui vous convienne !

Toutes et tous, plus d'une fois sans doute, vous avez éprouvé une petite fierté après une leçon qui a bien fonctionné, parce que vous y avez introduit l'une ou l'autre bonne idée, l'une ou l'autre heureuse innovation. Pourquoi ne pas nous faire part de votre expérience? Chaque autre membre n'attend que cela, et est prêt à faire de même.

Vous avez l'angoisse de la feuille blanche ? Ecrire un petit article vous ´ fait peur, vous ne vous en imaginez pas capable ? Croyez-moi, ce n'est pas plus difficile que de préparer une leçon...

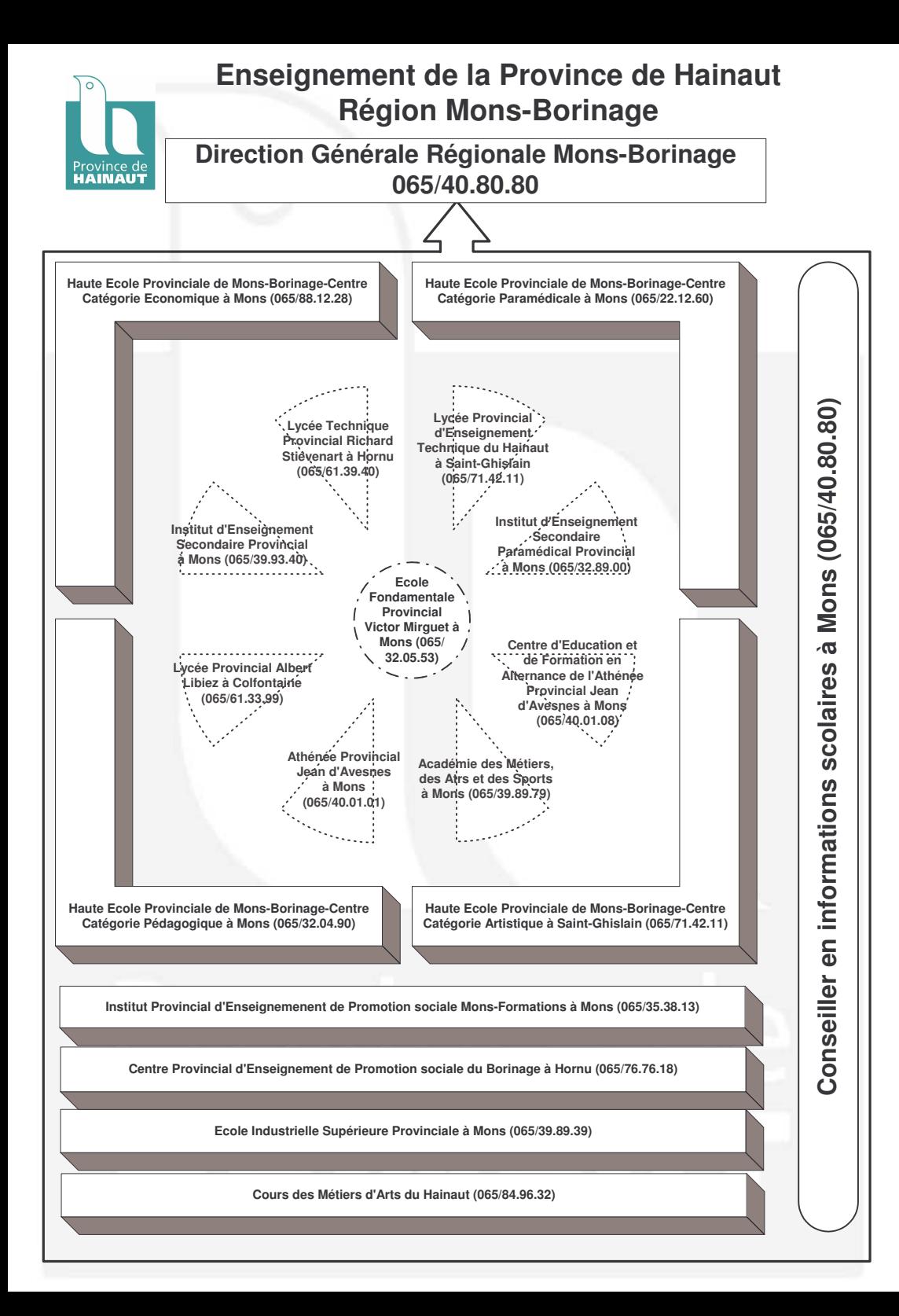

# Des jeux dans l'enseignement CLAUDE VILLERS

Ce texte est le résumé de l'atelier présenté lors du congrès de la SBPMef en 2006 à Namur. Cet atelier était destiné aux enseignants des dernières années de l'enseignement primaire et des premières années de l'enseignement secondaire, sans que ceci ne soit limitatif.

### 1. Un problème... pour se lancer

« Il y avait deux groupes d'égale importance, des grenouilles et des crapauds, chacun formant une procession. Les deux groupes sont l'un en face de l'autre, séparés seulement par un petit espace.

Minuit sonne, un étrange ballet commence : les grenouilles vont toujours vers le sud, soit en sautant au-dessus d'un crapaud, soit en avançant sur une place libre. Les crapauds font exactement de même, mais en se dirigeant vers le nord. Chacun de ces d´eplacements prend exactement une seconde. Il ne peut y avoir deux d´eplacements simultan´es. A la fin, les grenouilles ont pris ` la place des crapauds et inversement. Lorsque 3 heures sonnent, le ballet est déjà terminé. Combien y a-t-il de batraciens, au plus ? »

Ce problème a été proposé aux participants des éliminatoires des « Championnats de France 1990 des Jeux Mathématiques et Logiques », catégories Grand Public et Haute Compétition.

## 2. Généralités

Les jeux, les jouets et les passe-temps ont toujours existé ! De très nombreux textes anciens, dans différents domaines, et parfois même des

Adresse de l'auteur : Rue Louis Piérard 29, 7022 Hyon; courriel : claude.villers@swing.be.

découvertes résultant de recherches sur le passé de notre monde, nous en donnent régulièrement la preuve écrite et le témoignage matériel. Sur le plan de l'histoire des jeux, il existe une abondante littérature. Des références peuvent être trouvées sur des sites Web grâce à l'utilisation d'un moteur de recherche.

Il n'est certainement pas étonnant de constater que cette existence se perpétue de nos jours, que des nouveautés ne manquent pas d'apparaître régulièrement et que les jeux, les jouets et les passe-temps font aussi l'objet d'une activité économique non négligeable. Cependant, le concepteur des jeux actuels utilise de plus en plus souvent des technologies récentes. Combien de ces nouveaux jeux, en effet, ne sont-ils pas basés sur des développements de l'électronique. Les puces informatiques y sont d'ailleurs de plus en plus présentes. Trop souvent ces jeux ne font plus appel au raisonnement du ou des joueurs. Seuls la virtuosité, les réflexes ou le hasard y sont mis en œuvre.

Nous allons présenter ici quelques modestes jeux connus de longue date, très simples dans leur conception mais qui offrent surtout l'occasion d'une réflexion préalable à la fois sur les conditions initiales et sur les possibilités de découvrir l'une ou l'autre stratégie éventuellement gagnante. Notre objectif dans cet atelier n'est clairement pas d'épuiser le sujet. Ce serait là, à l'évidence, une prétention abusive. Mais surtout nous invitons à se confronter aux jeux proposés, à les essayer et à y réfléchir de manière à découvrir des notions mathématiques qui s'y seraient cachées.

### 3. Mathématiques et enseignement

En gros donc très schématiquement, il y a deux conceptions de la relation qui peut exister, dans l'enseignement, entre le $(s)$  jeu $(x)$  et la (les) mathématique(s).

#### $-$  Mathématiques et jeux

- $-$  Alias « voir comment les mathématiques peuvent trouver un champ d'application dans certains jeux ».
- Alias « les notions math´ematiques sont d'abord enseign´ees » ! Les jeux ne servent que de champ d'application de notions enseignées.
- Jeux et mathématiques
	- Alias « une activit´e ludique est analys´ee dans ses divers domaines et des notions mathématiques et des comportements sont recherchés et éventuellement découverts ».

 $-$  Alias « le jeu est d'abord pratiqué » !

Dans cette dernière éventualité, les jeux sont alors des moyens de capter l'attention, de susciter de la curiosité, d'aiguiser le sens de la recherche et de motiver divers développements et études des sujets et notions mathématiques émergentes. Dans cette optique le jeu est certainement à la source de situations d'apprentissage, de recherche de stratégies, de fixation de comportements. Le jeu est favorable au développement des facultés de raisonnement.

Il n'en reste pas moins qu'une question mériterait un large débat des acteurs de l'enseignement et particulièrement de ceux de l'enseignement des mathématiques :

Quelle est la place réelle du jeu dans la pratique des classes ?

## 4. Jeux avec des pions

#### 4.1. Le problème des pions de Erdős

De nombreux jeux et problèmes circulent dans le monde des mathématiciens et ont parfois débouché sur de vrais problèmes. En voici un connu sous le nom de « problème des pions de Erdős  $(1)$  ».

Ce problème consiste à poser n pions sur un damier  $n \times n$  de manière telle que les distances deux à deux de ces pions soient différentes. Il donne l'occasion d'organiser ses propositions d'occupations des cases de manière non anarchique.

 $- n = 1 : 1$  solution (triviale).

 $\boxed{\circ}$ 

–  $n = 2 : 2$  solutions (à un isomorphisme près).

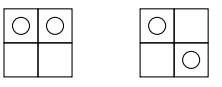

 $(1)$  Paul Erdős est né à Budapest le 26 mars 1913 et est décédé à Varsovie le 20 septembre 1996. Il a été un mathématicien particulièrement prolifique : il a publié environ 1500 articles (il faut remonter à Euler pour obtenir un tel volume). Plus que théoricien des mathématiques, il résolvait des problèmes, le plus souvent avec élégance et simplicité. Il fut surtout un formidable poseur de questions.

 $- n = 3 : 5$  solutions.

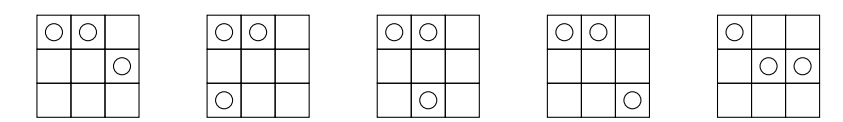

–  $n = 6 : 2$  solutions (à rechercher).

–  $n = 7 : 1$  solution.

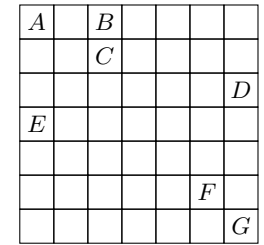

21 distances ! C'est l'occasion de pratiquer du calcul. . .

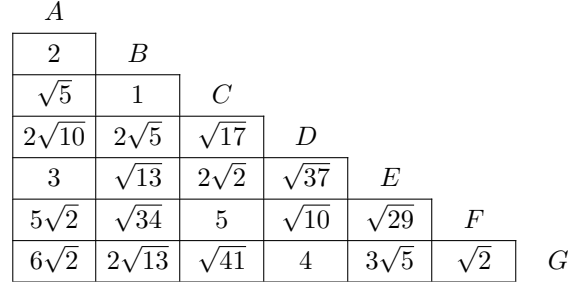

–  $n > 7$ : Erdős a montré que le problème n'admet pas de solution.

### 4.2. Le jeu de **«** saute-boutons **»**

Ce jeu porte ce nom, probablement parce qu'il se jouait à l'aide de boutons en guise de matériel. Remarquez qu'il peut aussi être mis en œuvre avec des jetons quelconques, des pions, des pièces de monnaie,  $\ldots$  C'est un jeu qui se joue seul.

Un nombre  $n$  quelconque de pions sont alignés dans un tableau à n cases. L'objectif consiste à réussir à les disposer en piles de deux en respectant les règles que voici :

- 1. On ne déplace qu'une pile d'un seul pion à la fois.
- 2. Tout pion ne peut être déplacé qu'en passant par-dessus deux piles (de un ou deux pions).
- 3. On ne sort pas du tableau.

Voici quelques idées !

- 1. Une condition nécessaire pour réussir est que le nombre de pions soit un nombre pair puisque tous les pions doivent se retrouver réunis dans des piles entières de deux pions.
- 2. Quelques essais avec peu de pions et. . . quelques conclusions.
	- 2 pions :

 $\boxed{\circ}$ 

Il est impossible de passer par dessus deux piles dès lors c'est une situation d'échec.

– 4 pions :

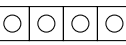

On ne peut déplacer qu'un des pions situés aux extrémités car les pions moyens ne peuvent pas passer par dessus deux piles. On obtient alors la situation que voici :

 $\circ$   $\circ$   $\circ$ 

ou sa symétrique

et puis c'est l'échec.

Remarquons au passage que la représentation des pions est, ici, peu heureuse. En math´ematique (et dans d'autres domaines aussi d'ailleurs) il est bon de convenir et d'utiliser des modes de représentation des situations donc des codages qui s'avèrent à la fois pratiques et efficaces. Ici par exemple, nous allons utiliser les représentations plus explicites que voici :

9

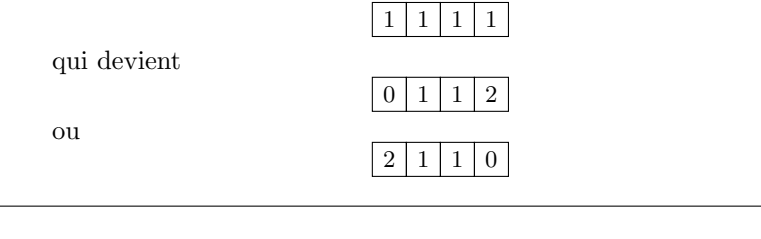

**O** lo Les valeurs «  $0 \times$ , «  $1 \times$  et «  $2 \times$  expriment sans ambiguïté le nombre de pions qui figurent dans chaque pile.

– 6 pions :

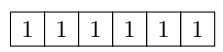

Cette configuration est intéressante car elle est la première qui accepte (au moins) une strat´egie gagnante. En voici une : on passe de la configuration initiale successivement à

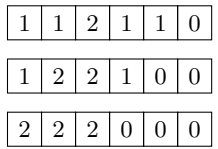

Dès lors nous venons de découvrir une deuxième condition nécessaire à la réussite. C'est que le nombre de pions de l'alignement initial soit au moins de 6.

3. Recherche d'une stratégie gagnante

Supposez maintenant que vous vous trouviez devant un très grand nombre (pair, bien entendu) de pions (10 000 par exemple).

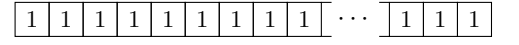

 $\hat{A}$  nouveau, invitation à manipuler des pions et à réfléchir avant de lire la suite.

Il est possible de construire les piles de 2 pions en se laissant guider par le hasard ! Mais quel danger ... !

 $1 \mid 1 \mid 1 \mid 1 \mid 1 \mid 1 \mid 1 \mid 1 \cdots 1 \mid 1 \mid 1$ 

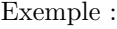

devient

et aussi

 $donne$  a

 $2 | 1 | 1 | 0 | 1 | 1 | 1 | 1 | \cdots | 1 | 1 | 1$  $\boxed{1 \mid 2 \mid 2 \mid 2 \mid 0 \mid 1 \mid 0 \mid 1 \mid 0 \mid \cdots \mid 1 \mid 1 \mid 1}$ 

et c'est l'échec car le premier pion ne peut plus être déplacé . Cependant

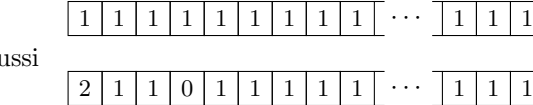

qui est une configuration fort intéressante.

En effet, la première pile comporte deux pions. Elle ne peut plus être déplacée car elle est complète et elle ne peut pas être surpassée puisqu'elle n'est précédée d'aucun pion. Elle peut donc être considérée

comme inexistante ce qui fait diminuer le nombre total de pions de 2 unités. Il suffit donc de créer des empilements de 2 pions en veillant à ce qu'ils soient le plus à gauche (ou à droite) possible jusqu'à ce qu'il ne reste plus que 6 pions à empiler. On achève alors comme décrit au point 2).

Exemple : 10 pions.

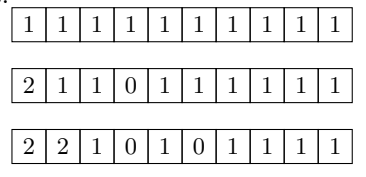

Les 6 derniers pions de droite sont alors traités comme indiqués au point 2. Proposez ce jeu à vos amis, parents et connaissances, ... et bon amusement.

### 4.3. Les blancs et les rouges

Sur un alignement de  $2p + 1$  cases (p est un nombre naturel), on aligne  $p$  pions blancs tout à gauche et  $p$  pions rouges tout à droite. Le défi consiste à faire passer les pions blancs à droite et les pions rouges à gauche en profitant de la case libre (centrale au début du jeu) et en respectant les règles suivantes :

- 1. Les pions blancs peuvent avancer d'une case à la fois vers la droite.
- 2. Les pions rouges peuvent avancer d'une case à la fois vers la gauche.
- 3. Un pion peut passer par dessus un pion de l'autre couleur, dans le sens de sa marche, pour aller se poser sur une case vide.
- 4. On ne peut jamais superposer deux pions.

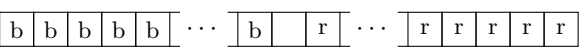

Une première approche consiste à essayer de relever le défi mais en n'utilisant qu'un petit nombre de pions. Le cas plus simple consiste à ne disposer que de deux pions (un blanc et un rouge) séparés par la case vide. Cette situation de départ peut être écrite sous la forme

 $\boxed{b}$   $\boxed{r}$ 

Le jeu a alors un déroulement simple dont l'histoire est racontée dans le tableau ci-dessous.

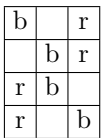

Remarquez que ce tableau comporte 4 rangées.

Voici maintenant un déroulement possible du jeu pour le cas où  $p = 2$ . Il y a donc 2 pions de chaque couleur, donc 5 cases en tout par rangée. Cette fois le tableau comporte 9 rangées traduisant autant d'étapes du déroulement du jeu.

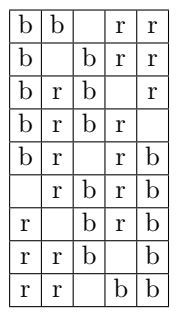

Dans le cas où trois pions de chaque couleur doivent être déplacés alors vous constaterez que chaque étape du déroulement comporte 7 cases  $(3+1+3)$  et que le nombre total d'étapes — en incluant les conformations initiale et finale — est 16.

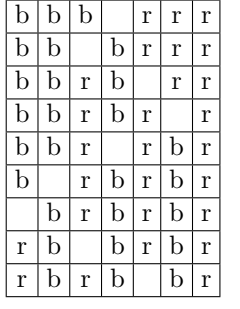

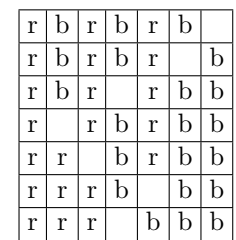

 ${\bf R\'esumons}$  les résultats de ces 3 expériences.

| $\boldsymbol{p}$ | nombre   |
|------------------|----------|
|                  | d'étapes |
|                  |          |
|                  |          |
|                  | 16       |

 $p=4$  :  $25$  étapes sont nécessaires.

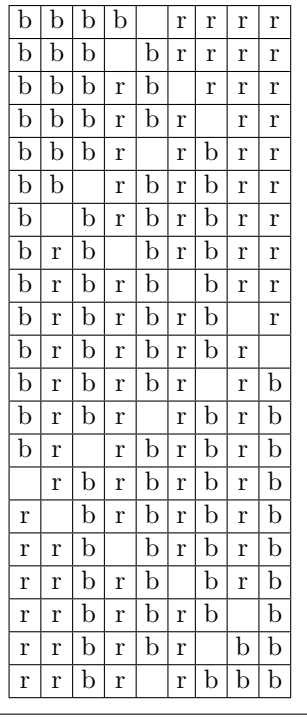

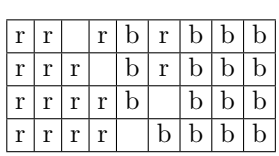

Lorsque  $p = 5$ , comme on commence à le suspecter, 36 étapes sont nécessaires.

### 4.4. Codage des mouvements et recherche d'une stratégie pour les déplacements

Gr, Sr, Gb et Sb représentent clairement un glissement ou un saut du pion rouge ou du pion blanc qui en a la possibilité.

- Pour le cas  $p = 1$ , le jeu comporte 4 étapes donc 3 mouvements qui sont : Gb, Sr, Gb ou Gr, Sb, Gr . Ici c'est le code Gb, Sr, Gb qui est utilisé. En outre le tableau présente une symétrie
- Pour le cas  $p = 2$ , le jeu comporte 9 étapes donc 8 mouvements qui sont : Gb, Sr, Gr, Sb, Sb, Gr, Sr, Gb. Il suffit de noter Gb, Sr,  $Gr, Sb$ , ...et d'appliquer la symétrie du tableau.
- Pour  $p = 3$ , le jeu comporte 16 étapes donc 15 mouvements qui sont : Gb, Sr, Gr, Sb, Sb, Gb, Sr, Sr, . . .
- Pour  $p = 4$ , le jeu comporte 25 étapes donc 24 mouvements qui sont : Gb, Sr, Gr, Sb, Sb, Gb, Sr, Sr, Sr, Gr, Sb, Sb, . . .
- Pour  $p = 5$ , le jeu comporte 36 étapes donc 35 mouvements qui sont : Gb, Sr, Gr, Sb, Sb, Gb, Sr, Sr, Sr, Gr, Sb, Sb, Sb, Sb, Gb, Sr,  $Sr, Sr, \ldots$

Il est ainsi possible de conjecturer la suite des mouvements à effectuer pour n'importe quelle valeur de p.

#### 4.5. Un peu de mathématiques

Soit  $2p$  le nombre de pions ( $p$  est un nombre naturel non nul). Chacun d'eux doit se déplacer de  $p + 1$  cases. Distance totale parcourue par les  $2p$ pions :  $2p(p + 1)$  soit  $2p^2 + 2p$ .

Donc,  $p$  pions (les blancs, par exemple) doivent sauter par dessus les  $p$ autres pions. Nombre de sauts :  $p \times p$  soit  $p^2$ . Distance parcourue par sauts :  $2p^2$  (si on pose la distance d'une case à sa voisine comme valant 1). Distance

parcourue par glissements :  $2p^2 + 2p - 2p^2$  soit 2p. Nombre de glissements : 2p, car un glissement fait parcourir une distance unitaire. Nombre total de mouvements :  $p^2 + 2p$ . Nombre d'étapes :  $p^2 + 2p + 1 = (p+1)^2$ , ce qui est bien le nombre obtenu en construisant quelques tables.

### 5. Retour à la case départ

Une solution du problème initial est maintenant immédiate si l'on réinvestit ce qui précède.

Soit p le nombre de grenouilles donc aussi de crapauds. Soit 1 la distance parcourue par un batracien se déplaçant d'une case (donc 2 pour deux cases).

 $G \mid G \mid G \mid G \mid G \mid \cdots \mid G \mid C \mid \cdots \mid C \mid C \mid C \mid C \mid C$ 

Distance totale à parcourir :  $2p(p + 1) = 2p^2 + 2p$ . Nombre de sauts :  $p \times p = p^2$ . Distance parcourue par sauts :  $2p^2$ . Distance à parcourir par glissements :  $2p^2 + 2p - 2p^2 = 2p$ . Nombre de glissements : 2p. Nombre total de mouvements :  $p^2 + 2p$ . Temps total pour les effectuer :  $(p^2 + 2p)$  secondes. Nombre de secondes entre minuit et  $03h00 : 3 \times 60 \times 60 = 10800$ . Il faut donc trouver le plus grand nombre naturel p tel que  $p^2 + 2p \leq 10\,800$ . D'où l'inéquation  $p^2 + 2p - 10\,800 \leq 0$  et p le plus grand nombre naturel possible. En procédant par essais successifs au départ de l'ordre de grandeur d'une solution éventuelle ou par résolution d'une inéquation du second degré, on obtient  $p = 104$ . Le nombre de batraciens est 208.

# Bibliographie

- [1] Gilles BROUGÈRE, Jeu et éducation, L'Harmattan, 1995.
- [2] Jean-Marie L'HôTE, Histoire des jeux de société, Flammarion, 1993.
- [3] Édouard Lucas, Récréations mathématiques (4 tomes), Librairie Scientifique et Technique Albert Blanchard, 1975.
- [4] Marie-Madeleine RABECQ-MAILLARD, Histoire des jeux éducatifs, Nathan, 1969.

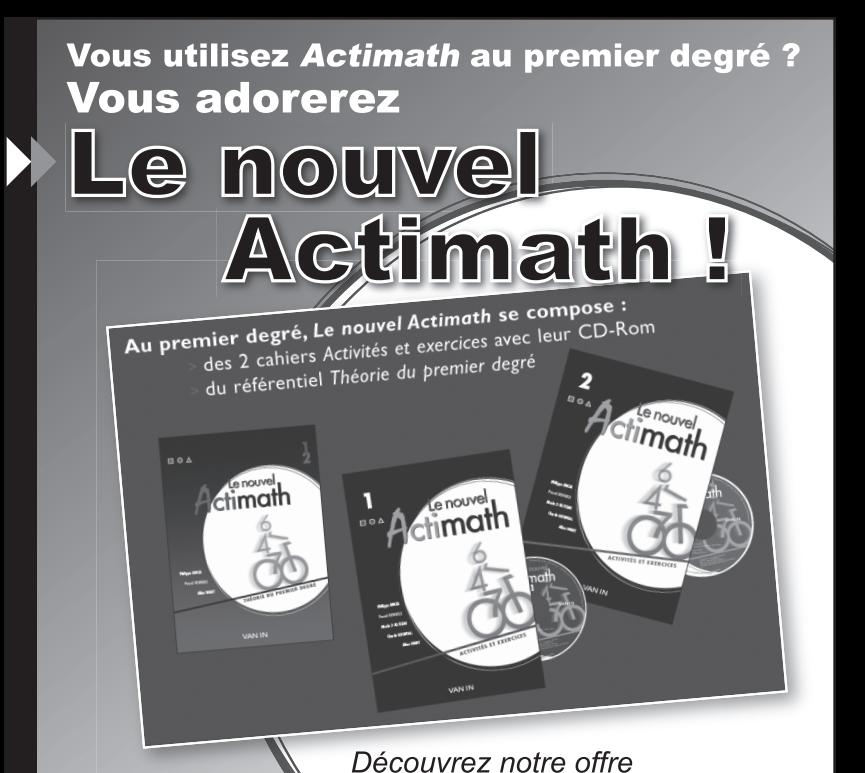

Encouragés exceptionnelle de lancement par le formidable sur www.actimath.be dès avril 2007. accueil que vous avez réservé l'an dernier au nouvel Actimath 1. nous vous présentons aujourd'hui la collection complète pour le premier degré.

# **Le nouvel Actimath**

le même mais en mieux car arrivé à pleine maturité !

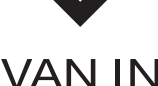

**EDITIONS** 

# www.actimath.be

# Jouons dans nos classes (1) YOLANDE NOËL-ROCH

### 1. Introduction

Ce texte est très proche de l'exposé fait à Namur le 22 août 2006.

Jouer en apprenant, apprendre en jouant! **Jouer** et **Apprendre** ne semblent pas des activités qui s'opposent quand on pense aux très jeunes enfants... et ceux-ci font des progrès énormes en peu de temps. L'école maternelle permet l'apprentissage par le jeu. Pourquoi ne pas utiliser cette dynamique dans le primaire et le secondaire chaque fois que c'est possible ? Mais qu'est-ce qu'un jeu ? Et comment jouer : seul ? à deux ? en groupe ? Et les contraintes des programmes dans tout cela ?

Un jeu, qu'il soit commercialisé dans une belle boîte, qu'il se joue avec un bout de papier et un crayon, sur une serviette pendant un repas convivial, qu'il soit `a la mode ou non, ne peut pas plaire `a tout le monde. Certains ne ratent pas la grille de « mots croisés » ou le « sudoku » de leur journal, d'autres ne regardent même pas ces grilles! Pour nous, une situation est un jeu si elle nous a interpellés, si nous avons pris plaisir à nous en occuper, surtout si nous avons pu la partager. Dans une classe et quel que soit le niveau, une situation ne sera un jeu que si elle l'est d'abord pour la personne qui la propose. Nous ne prétendons donc pas que les quatre situations choisies dans cet article seront perçues par tout le monde comme  $\gamma$  des jeux ! A chacun de faire son marché !

Dans une classe, les programmes doivent être honorés. Les jeux doivent donc permettre d'introduire, de réactiver ou de fixer un point de matière. Beaucoup de tours de magie par exemple reposent sur des mathématiques très simples et les élèves mystifiés aimeraient pouvoir jouer les mystificateurs. Ils sont donc intéressés à comprendre « comment fonctionne le truc ». Prenons un cas très simple :

Adresse de l'auteur : Rue de la Culée 86, 6927 Resteigne ; courriel : yolande@conifere.be.

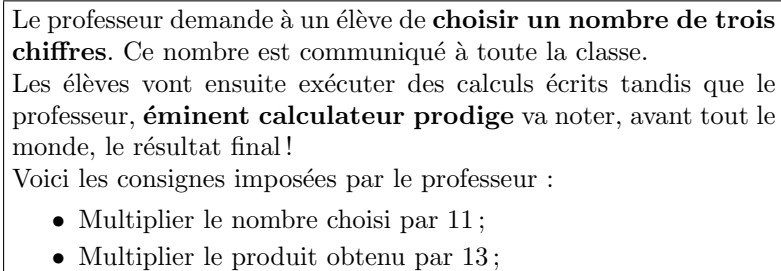

• Multiplier encore le résultat par 7.

Si les élèves ont choisi 631, le professeur a noté depuis longtemps le résultat final : 631 631. Aucun mystère à cela, il a fait multiplier un nombre de trois chiffres par 1001 puisque  $11 \times 13 \times 7 = 1001$ .

Exploité en début de l'enseignement secondaire, ce jeu permet :

- $\bullet$  De revoir le principe de la numération décimale par son application au calcul écrit :
- $\bullet$  De parler de l'associativité de la multiplication ;
- De passer de « la multiplication par 11, 101, 1001 » vue à l'école primaire à la règle plus générale de distributivité de la multiplication sur l'addition ;
- $\bullet$  D'inviter les élèves à inventer un jeu analogue : multiplier des nombres de quatre chiffres par 10 001 par exemple. Et voilà un autre sujet qui apparaît : la factorisation de 10 001 nécessaire pour mystifier le cobaye, les nombres premiers . . .

Le caractère ludique peut être perdu si on veut exploiter tout ce qui est possible. Une juste dose est à adapter dans la classe. La variété possible dans cette gamme de jeux est telle qu'il est facile de multiplier les approches en variant les thèmes exploités.

Sous le titre « Jouons dans nos classes », un fichier est en cours d'élaboration : le premier objectif poursuivi était de rassembler des jeux dispersés dans la rubrique « Dans nos classes » de la revue « Mathématique et Pédagogie » et dans les rubriques « Jeux » et « Les Frères Hick » des revues « Math Jeunes ». Mais ce projet devenu plus ambitieux tend `a proposer des situations-jeux aux enseignants de tous niveaux de l'enseignement secondaire. Actuellement, 85 fiches sont répertoriées à la fois dans une version destinée aux élèves et dans une version destinée aux enseignants. Dans cette dernière version, chaque fiche contient une copie de l'énoncé destiné aux élèves, une référence très brève en termes de matière et de compétences,

une indication de niveaux  $(A, B, et/ou C)$  suivant le degré de l'enseignement secondaire visé. Quelques commentaires guident vers une ou plusieurs exploitations possibles.

Dans l'état actuel du travail, les fiches couvrent la plus grande partie des programmes du premier degré (fiches répertoriées Niveau A). Le chantier déjà bien entamé reste ouvert pour le niveau B... il est encore plus ouvert pour le niveau C essentiellement aliment´e par Nicole Lambelin et son travail avec ses élèves.

Nous ne prétendons pas faire œuvre originale ; nous sommes embarrassés de ne pas donner de nombreuses références aux sources : des publications en tous genres présentent de très fréquents recoupements qu'il est bien difficile de dénouer objectivement ! Notre but est de rassembler des outils éparpillés et pas toujours facilement accessibles (prix, langue, édition épuisée, etc.) en un document à portée de tous. Le choix des énoncés et la mise en forme des fiches est essentiellement assurée par Bernard Honclaire, Nicole Lambelin et Yolande Noël. Toute la gestion informatique des fichiers et la réalisation d'un logiciel « Jeux » (voir en fin de section  $3.2$  et en section  $5$ ) est assurée par Guy Noël.

Nous remercions tous ceux qui nous ont déjà aidés en soufflant un ´enonc´e ou en jetant un regard critique sur le travail au fur et `a mesure de son avancement et nous espérons qu'ils ne se fatigueront pas. L'apport de toute expérience personnelle dans les classes est précieuse. L'accueil reçu au congrès de Namur nous encourage à continuer le travail, mieux, il nous laisse espérer des collaborations supplémentaires toujours les bienvenues. Ne soyez pas timides, ni modestes : vous avez certainement trouvé un jour une situation bien vécue dans une classe, vous avez expérimenté une de nos fiches et cela s'est bien ou mal passé... tout cela nous intéresse.

Dans la suite, vous trouverez les trois fiches présentées au congrès de Namur : énoncé et commentaires sont copiés du document-élèves et du document-professeurs disponibles sur le CD-rom mis à la disposition des participants au congrès. Des notes ajoutées sont présentées en italique.

# 2. Première fiche : Aires et triangles (2)

# $2.1.$  Énoncé

Un rectangle de 10 cm sur 4 cm a été obtenu en assemblant trois triangles rectangles.

Quelles sont les aires des trois triangles ?

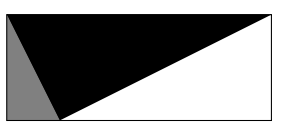

Cette situation peut paraître a priori peu ludique. Confrontée à la ver $sion\,nor\,et\,blanc\,impose\,e\,par\,cette\,revue\,je\,n'aurais\,peut-être\,pas\,remarqué$  $l'$ énoncé. Mais la première rencontre se fit avec trois beaux triangles respectivement bleu, vert et rouge qui ont accroché mon regard!

Premier attrait : l'énoncé était beau par sa présentation soignée et sa simplicité. Deuxième attrait : beaucoup de choses peuvent passer, dans le secondaire inférieur à partir de problèmes d'aires. Troisième attrait : les multiples recours possibles à des points du programme, de la première année  $\dot{a}$  la quatrième.

Et voici comment le jeu est né : je communique l'énoncé avec plusieurs solutions à Bernard Honclaire et Nicole Lambelin en demandant un avis quant à une exploitation possible dans des classes. Dans les  $24$  heures, ils ont mordu à l'hameçon et je reçois deux messages en retour :

- Bernard : Pourquoi ne pas retourner le problème? Étant donné un rectangle, est-il toujours possible de le découper en trois triangles rectangles ? Deux fichiers réalisés avec le logiciel CABRI GÉOmètre II Plus *illustraient l'idée*.
- Nicole : Et si on remplaçait 10 et 4 par  $L$  et  $l$ ?

La situation s'est ensuite développée comme un jeu de ping-pong par messages électroniques ; voici le résultat des échanges.

### 2.2. Commentaires

Soit en calculant la moitié du produit de « la base » par « la hauteur », soit en observant le puzzle et les demi-rectangles suggérés par le trait pointillé, les élèves peuvent trouver l'aire du triangle noir avec les moyens de l'école primaire.

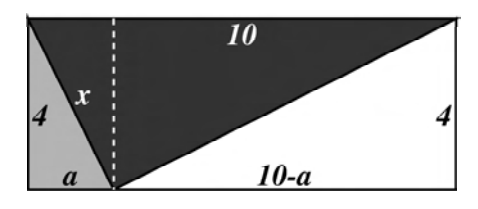

Aire du triangle noir : 20 cm<sup>2</sup>.

La somme des aires des triangles gris et blanc vaut donc aussi  $20 \text{ cm}^2$ .

#### Niveau A

S'ils poursuivent avec la formule d'aire, ils peuvent écrire  $2a+2(10-a)$  = 20 en additionnant les aires des triangles gris et blanc. Mais cette égalité ne permet pas de calculer  $a$ . Ainsi, ces connaissances de niveau  $A$  ne résolvent pas l'´enigme des aires. Par contre, une exploitation en termes de puzzle est possible à ce niveau :

Découper trois triangles rectangles et les assembler en un rectangle.

Si les élèves découpent trois triangles rectangles, il y a beaucoup de chances qu'ils ne permettent pas l'assemblage souhaité. S'ils « trichent », partant d'un rectangle, ils ne savent pas où donner les deux coups de ciseaux.

Les tâtonnements conduisent à une organisation possible : tout construire par exemple à partir du triangle

gris.

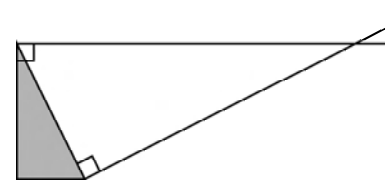

On connaît trois sommets du rectangle. . . on peut le terminer et les trois pièces du puzzle peuvent être découpées, séparées et réassemblées !

Une autre construction à partir du triangle gris peut utiliser des mesures d'angles. Sachant que les deux angles aigus d'un triangle rectangle sont complémentaires, des égalités d'angles peuvent être justifiées.

Nous pensons que ces dernières ont moins de chance d'apparaître spontanément. Par contre, lorsque les élèves disposent des trois triangles découpés, on peut les inviter à les superposer et parier que la situation les surprendra.

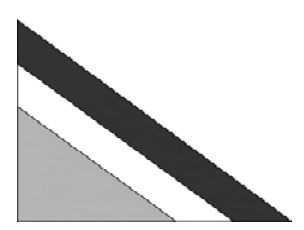

Si les angles n'avaient pas encore attiré l'attention, ce pourrait maintenant être le cas. La somme des angles d'un triangle, des angles complémentaires dans un triangle rectangle, un angle plat... le mystère peut être progressivement dévoilé à partir du dessin initial :

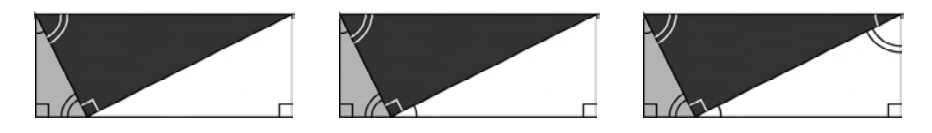

#### Niveau B

Dans la matière vue au deuxième degré, voici trois pistes (parmi d'autres ?) qui aboutissent :

• Appliquer le théorème de Pythagore simultanément aux trois triangles :

$$
a^2 + 16 + (10 - a)^2 + 16 = 100
$$
;

• Appliquer un dérivé de ce théorème : la hauteur relative à l'hypoténuse est moyenne proportionnelle entre les segments qu'elle détermine sur l'hypoténuse, soit

$$
\frac{a}{4} = \frac{4}{10 - a} \quad \text{ou} \quad 16 = a(10 - a) ;
$$

• Justifier que les triangles noir et gris sont semblables permet d'affirmer que  $\frac{10}{1}$  $\frac{10}{x} = \frac{x}{a}$  $\frac{x}{a}$ , les deux inconnues x et a étant liées :  $x^2 = 16 + a^2$ .

Toutes ces pistes conduisent à l'équation  $a^2 - 10a + 16 = 0...$  dont les solutions  $8$  et  $2$  sont à interpréter !

#### Prolongements

Deux idées différentes au premier coup d'œil se rejoignent et conduisent à la comparaison de résultats obtenus géométriquement et algébriquement.

1. On peut retourner la situation : Un rectangle étant donné, peut-on le partager en trois triangles rectangles semblables ?

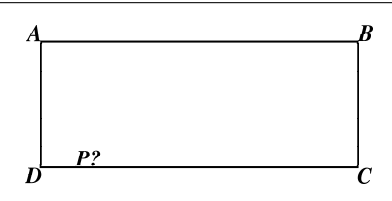

Pour créer des triangles rectangles  $APB$  dont l'hypoténuse [AB] est connue, rien de tel qu'un cercle de diamètre  $[AB]$ !

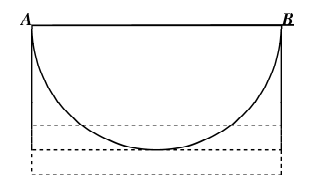

On trouvera donc :

- Deux solutions symétriques si  $l < L/2$ ;
- Une solution unique P si  $l = L/2$ ;
- Aucune solution si  $l > L/2$ .

2. On peut généraliser les données : Que se passe-t-il si les dimensions du rectangle sont L et l ?

L'équation écrite plus haut devient ( $a$  gardant la même signification)  $l^2 = a(L - a)$  ou encore  $a^2 - La + l^2 = 0$ .

Le discriminant étant  $L^2 - 4l^2$ , nous trouvons :

- Deux solutions  $L \sqrt{L^2 - 4l^2}$  $\frac{L^2 - 4l^2}{2}$  et  $\frac{L + \frac{3}{2}}{2}$  $\sqrt{L^2 - 4l^2}$  $\frac{2}{3}$  si  $L > 2l$ . Il faut évidemment interpréter ces résultats dans le contexte géométrique;
- Une solution  $a = \frac{l}{2}$  si  $L = 2l$ .
- Aucune solution si  $L < 2l$ .

3. Quels sont les plus petits naturels qui peuvent être les mesures des côtés des trois triangles ?

Nous devons assembler trois triangles pythagoriciens semblables, le « grand côté de l'angle droit du triangle gris » ayant même longueur que le « petit côté de l'angle droit du triangle blanc ». Cette longueur commune doit donc être multiple de 3 et de  $4...$ 

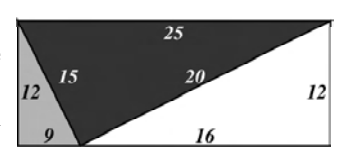

Si vous disposez du logiciel CABRI GÉOMÈTRE II PLUS, les fichiers assemblages.fig et construction.fig, disponibles sur le CD-rom, vous permettent de visualiser la situation en déplaçant le sommet de l'angle droit du triangle noir sur le côté du rectangle.

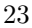

# 3. Deuxième fiche : Polyèdres numérisés (1)

# $3.1.$  Enoncé

Huit nombres sont cachés aux sommets d'un cube. Sur un développement du cube est indiqué, pour chacune des faces, le produit des nombres situés en ses quatre sommets.

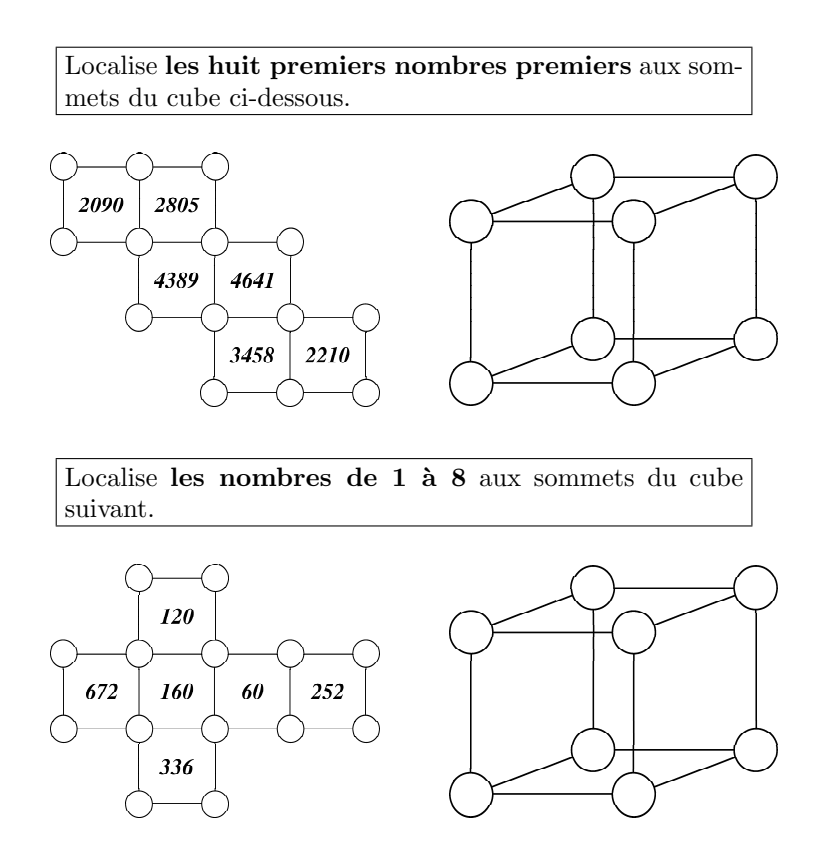

# 3.2. Commentaires

Géométrie et calcul sont intimement liés pour dénouer l'énigme :

 $\bullet$  Il est nécessaire de factoriser les six produits donnés pour identifier les facteurs communs ;

- $\bullet$  Il faut associer, sur le développement, des points qui désignent le même sommet du cube ;
- $\bullet$  L'identification de faces opposées peut être utile...

 $\hat{A}$  première vue, la première situation paraît plus compliquée que la deuxième : qui ne préfère pas factoriser 120 plutôt que 2805 par exemple ? La conviction que la première situation est plus simple que la seconde viendra par la pratique !

#### Première situation

Avec une calculatrice et sachant que ce sont les nombres 2, 3, 5, 7, 11, 13, 17 et 19 qui interviennent, la factorisation est aisée. Et comme cette factorisation est unique, des facteurs communs à trois faces ayant un sommet commun dans le développement sont immédiatement localisables. C'est le cas de 3, 7, 11 et 13 puisque le sommet commun aux trois faces contenant le facteur commun apparaît directement sur le développement :

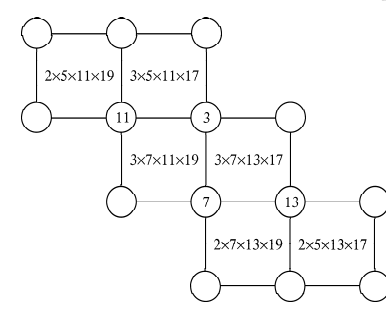

On localise alors immédiatement 17 et 19 par exemple (parce que trois facteurs sont connus sur une face). On termine de manière analogue après identification de divers points du développement qui représentent le même sommet du cube. Il reste à reporter les nombres sur le cube en perspective.

#### Deuxième situation

Contrairement au cas précédent, les factorisations des nombres donnés dans les faces ne donnent pas immédiatement les quatre nombres à localiser en les quatre sommets. Les possibilités sont beaucoup plus nombreuses. Les

nombres 5 et 7 sont d'emblée localisables sur le développement : 5 Nous vous laissons le plaisir d'élucider la suite de l'énigme. 5 5 Les « Frères Hick » ont analysé en

détail une situation analogue dans les revues Math Jeunes Junior nos 108J (mars 2004) et 109J (novembre 2004).

Le jeu PRODUITS EN CUBE accessible à partir du logiciel JEUX permet :

- En mode aléatoire, de disposer de développements engendrés aléatoirement. L'ordinateur engendre les produits sur les six faces ;
- En mode création, de modifier les nombres proposés jusqu'à obtenir un énoncé adapté aux élèves auxquels il est destiné. Il peut alors être sauvegardé ;
- $\bullet$  En mode dirigé, d'exploiter les fichiers sauvegardés en mode création.

Trois développements différents sont accessibles, ainsi que les deux ensembles de nombres (de 1 à 8 ou les huit premiers nombres premiers). Une calculatrice peut être mise à l'écran.

Deux flèches placées, l'une sur une face du cube en perspective, l'autre sur une face du d´eveloppement, permettent d'associer par paires les faces oppos´ees. Malgr´e cette orientation, une situation peut admettre plusieurs solutions. Le programme valide toute solution correcte !

# 4. Troisième fiche : Moyenne de moyennes

Cette fiche a été testée par Nicole Lambelin avec des élèves de quatrième année, dans une présentation un peu différente. Elle joue évidemment sur le fait que les élèves croient que la moyenne des deux moyennes est égale  $\dot{a}$  la moyenne globale. Elle attribue donc aux élèves le point gagnant en cas  $d'égalité et s'attribute le point en cas d'inégalité. Ainsi, le professor joue. . .$ et gagne contre la classe. L'emploi au niveau  $A$  est tout aussi indiqué puisqu'il y est question de moyenne. Les développements seraient évidemment moins étendus. Nous donnons ci-dessous l'énoncé tel qu'il se trouve dans le  $fichier–\'{e}l\`{e}ves.$ 

#### 4.1.  $\check{E}$ noncé

Tu dois avoir un jeu de cartes et un(e) partenaire !

Pendant que tu bats les cartes, demande à ton (ta) partenaire de choisir un nombre entre 2 et 10. Sans les regarder, donne-lui alors autant de cartes que le nombre choisi et prends toi-même quelques cartes à la suite.

Chacun montre alors ses cartes. Voici une situation possible :

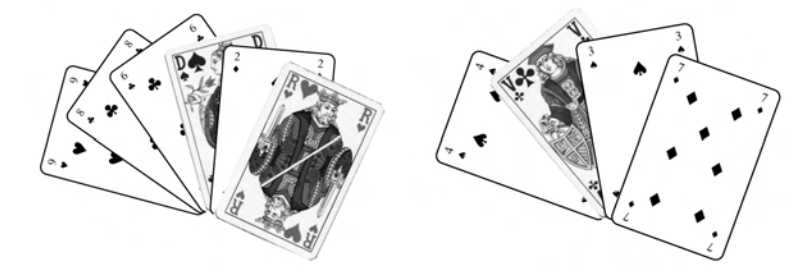

Les images valent 10, le joker 20 et les autres cartes, la valeur affichée.

- Chacun calcule la moyenne de ses cartes.
- $\bullet$  Tu calcules la moyenne  $m$  des deux moyennes.
- $\bullet$  Vous calculez ensemble la movenne  $M$  de vos cartes rassemblées.

Ton partenaire gagne si  $m = M$ . Sinon, c'est toi qui gagnes! (Dans notre exemple, tu as gagné puisque  $6,75 \neq 6,9.$ )

Tu peux gagner à PRESQUE TOUS les coups. Vois-tu pourquoi ?

#### 4.2. Commentaires

Les élèves imaginent des cas simples en essayant d'obtenir une moyenne globale égale à la moyenne des deux moyennes. Des conjectures apparaissent et la diversité des exemples amène des notations qui permettent la généralisation.

Soient a le nombre de cartes du partenaire et b le nombre de cartes du meneur de jeu.

Soient  $\mathcal{M}_A$  la moyenne obtenue par le partenaire et  $\mathcal{M}_B$  la moyenne obtenue par le meneur de jeu.

Avec les notations  $m$  et  $M$  de l'énoncé, on a

$$
m = \frac{M_A + M_B}{2} \quad \text{et} \quad M = \frac{aM_A + bM_B}{a + b}.
$$

Recherchons les conditions sur a, b,  $M_A$  et  $M_B$  pour obtenir  $m = M$ .

$$
M = m \Leftrightarrow \frac{aM_A + bM_B}{a + b} = \frac{M_A + M_B}{2}
$$
  
\n
$$
\Leftrightarrow 2aM_A + 2bM_B = aM_A + bM_A + aM_B + bM_B
$$
  
\n
$$
\Leftrightarrow aM_A - bM_A = aM_B - bM_B
$$
  
\n
$$
\Leftrightarrow M_A(a - b) = M_B(a - b)
$$
  
\n
$$
\Leftrightarrow a = b \quad \text{ou} \quad M_A = M_B.
$$

Il faut donc que soit les deux joueurs aient le même nombre de cartes, soit que les moyennes  $M_A$  et  $M_B$  soient égales.

Ce jeu, prévu pour les élèves de quatrième année, met en évidence la notion de moyenne pondérée (bien présente dans de nombreuses situations de la vie courante). Dans le cas du jeu ci-dessus,

$$
6,75 = \frac{(4 \times 45) + (6 \times 24)}{2 \times 6 \times 4}.
$$

De plus, le calcul théorique amène une implication souvent maltraitée par les élèves lors de la résolution d'équations : ayant obtenu une égalité du type  $xy = xz$ , ils en déduisent «  $y = z$  » en oubliant régulièrement «  $x = 0$  ».

L'occasion est bonne pour insister sur l'implication

$$
xy = xz \Rightarrow (x = 0 \quad \text{ou} \quad y = z).
$$

#### Prolongements

1. Déceler les failles dans les « équivalences » suivantes :

$$
a2 - a2 = a2 - a2 \Leftrightarrow (a + a)(a - a) = a(a - a)
$$
  

$$
\Leftrightarrow a + a = a
$$
  

$$
\Leftrightarrow 2a = a
$$
  

$$
\Leftrightarrow 2 = 1.
$$

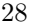

2. Une autre « bizarrerie » à élucider !

- 0,5 est l'unique solution de l'équation  $4x + \frac{1}{x}$  $\frac{1}{x} = 4$ ;
- 0,5 est l'unique solution de l'équation  $4x^2 + 1 = 4x$ ;
- $\bullet$  L'addition membre à membre de ces deux équations nous donne une troisième équation :  $4x^2 + \frac{1}{x}$  $\frac{1}{x} = 3$ , qui admet deux solutions : 0,5 et -1.

Comment expliquer ce phénomène ?

# 5. Support papier et support informatique

Comme nous l'avons écrit plus haut, les trois fiches reproduites ci-dessus sont extraites d'un document non teminé, présenté en l'état au congrès de la SBPMef à Namur. Les fiches utilisent de la couleur dont nous ne disposons pas dans cette revue. Au congrès, nous avons utilisé le logiciel « Jeux » qui offre un jeu logique et des jeux arithm´etiques, facilitant un travail collectif en classe aussi bien qu'un travail individuel en dehors de celle-ci.

Nous pensons qu'une présentation la plus attrayante possible des énoncés est utile pour motiver les élèves. Nous regrettons donc de ne pas avoir pu conserver dans cet article la présentation « en paysage » et avec couleurs du document-élèves. Bien que cela puisse paraître bizarre au lecteur de cet article, nous n'avons pas supprimé dans les commentaires les références au matériel informatique disponible pour une exploitation des situationsjeux. Sans cela, nous ne pouvions pas donner un aperçu exact du matériau engrangé.

Tous les documents, Fiches-élèves, Fiches-professeurs, fichiers d'animation utilisables avec APPRENTI GÉOMÈTRE ou CABRI GÉOMÈTRE II PLUS ainsi que le logiciel JEUX ont été mis à la disposition des participants au congrès sous la forme d'un CD-rom. Le tout peut également être consulté sur le site www.conifere.be.

Nous ne pouvons que reproduire encore la conclusion de l'introduction aux documents : Puisse l'exploitation de ces documents procurer du plaisir aux enseignés à travers celui des enseignants !

Pour tout courrier, utiliser l'adresse de la SBPM : sbpm@sbpm.be, celle de Nicole Lambelin : nicole.lambelin@skynet.be ou celle de Yolande Noël : yolande@conifere.be.

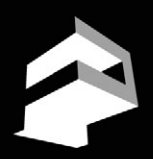

# FACULTÉ POLYTECHNIQUE DE MONS

# PORTES OUVERTES 2007

POLYTECH, MONS

Bachelier en sciences de l'Ingénieur (3 ans)

Master en sciences de l'Ingénieur (2 ans)

A MONS : le 7 février de 9 à 17 h le 17 mars et le 12 mai de 9 à 13 h amphithéâtre R. Stiévenart, 53 rue du Joncquois

A CHARLEROI : le 25 avril et le 27 juin de 14 à 18 h • 38-40 bd Joseph II

# INGÉNIEUR CIVIL EN

- Architecture
- Chimie et Science des matériaux
- Electricité
- Informatique et gestion
- Mécanique
	- Mines et Géologie

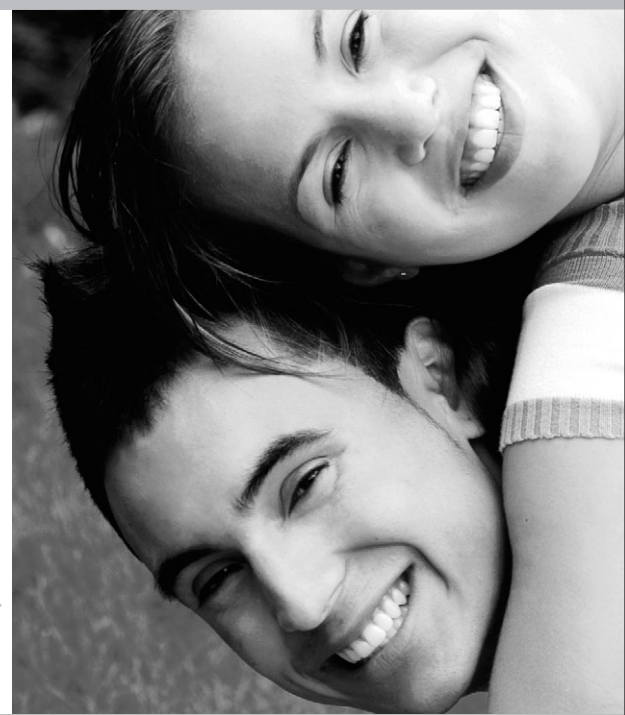

La 1ère année du grade de bachelier est aussi organisée à Charleroi. Formation identique à celle de Mons.

Renseignements :

Secrétariat des Etudes - 9, rue de Houdain - 7000 MONS Tél.: 065/37 40 30 à 32 | Fax: 065/37 40 34 | secretu@fpms.ac.be | http://www.fpms.ac.be La Polytech est membre de l'Académie Universitaire Wallonie-Bruxelles

# NICOLE LAMBELIN Professeur à l'A.R. Marguerite Bervoets, Mons Coordinateur de stages à l'U.M.H.

L'enfant qui ne joue pas n'est pas un enfant, mais l'homme qui ne joue pas a perdu l'enfant qui vivait en lui. Pablo Neruda

### 1. Introduction

La liberté d'action, l'absence de lien direct avec le quotidien, l'inutilité et l'obligation de suivre des règles sont les principales caractéristiques d'un jeu ; celui-ci échappe donc aux normes et contraintes de la vie ordinaire. En quoi peut-il favoriser l'apprentissage des mathématiques ?

Même si le jeu est a priori inutile, il suscite l'intérêt, il favorise le travail en équipe, il développe le sens de la consigne, la persévérance, le goût de l'effort et de la difficulté, de la recherche et de l'analyse, il aiguise le sens critique.

Pour moi, le jeu évoque avant tout la joie, la joie de chercher, de persévérer, de trouver, de gagner, de partager. C'est ce plaisir que je voudrais vous communiquer.

À l'initiative de Yolande Noël-Roch et en collaboration avec Bernard Honclaire et Guy Noël, nous avons rassemblé, transformé, inventé une série de jeux, certains bien connus, d'autres plus originaux. Le travail est loin d'être terminé, nous proposons actuellement 85 fiches et dans cet article, je vous présente les trois jeux, concernant le secondaire supérieur, exposés au congrès.

Adresse de l'auteur : Rue du Halage 1, 6567 Labuissière; courriel : nicole.lambelin@skynet.be.

# 2. Fiche 80 : Une arnaque

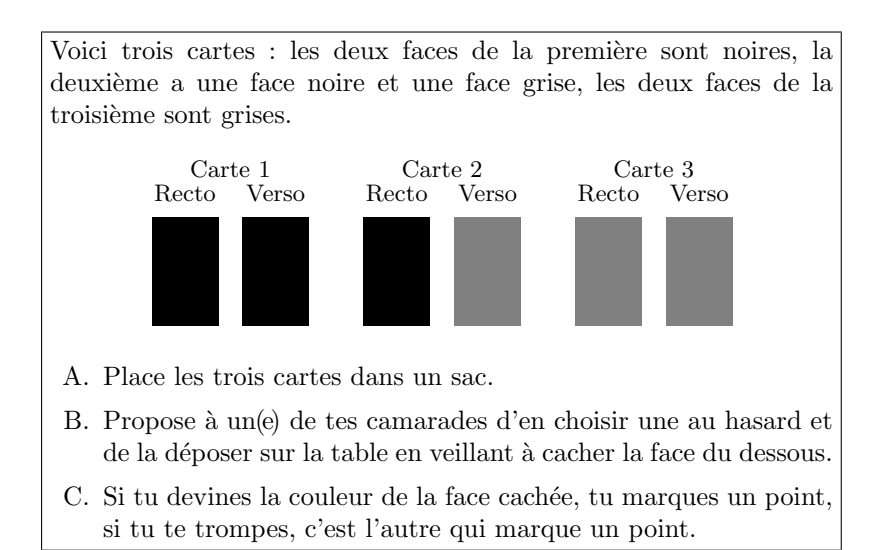

Le jeu semble équitable puisqu'il semble y avoir autant de chances que la face cachée soit noire ou grise. Est-ce réellement le cas ? Y a-t-il une stratégie optimale?

Au départ, les étudiants sont convaincus que le jeu est équitable. Ils sont d'accord avec le raisonnement faux suivant : si la face visible est noire, la carte est soit la carte unicolore noire soit la carte bicolore ; il y a donc une chance sur deux que la face cachée soit noire.

Un élève et le professeur jouent. L'enseignant qui doit deviner la couleur de la face cachée applique la stratégie suivante : il choisit toujours la couleur visible. Après un certain nombre de parties, il apparaît que le jeu n'est pas équitable.

Un fichier Excel « 3cartes.xls » est proposé et permet d'expérimenter la situation en classe.

Les étudiants qui ont observé la stratégie du professeur découvrent le bon raisonnement : supposons que la face visible soit noire, la carte est soit l'unicolore noire soit la bicolore. Parmi les trois faces cachées possibles, il y a deux faces noires et une face grise; la probabilité que la face cachée soit de la même couleur que la face visible vaut donc  $\frac{2}{3}$ .

Au début du jeu, en réfléchissant sur les cartes, les étudiants considèrent implicitement qu'il y a équiprobabilité, ce qui est incorrect puisque la carte unicolore noire peut montrer n'importe laquelle de ses deux faces alors que la bicolore ne peut en montrer qu'une. Dès qu'ils réfléchissent en termes de faces, ils trouvent la bonne réponse.

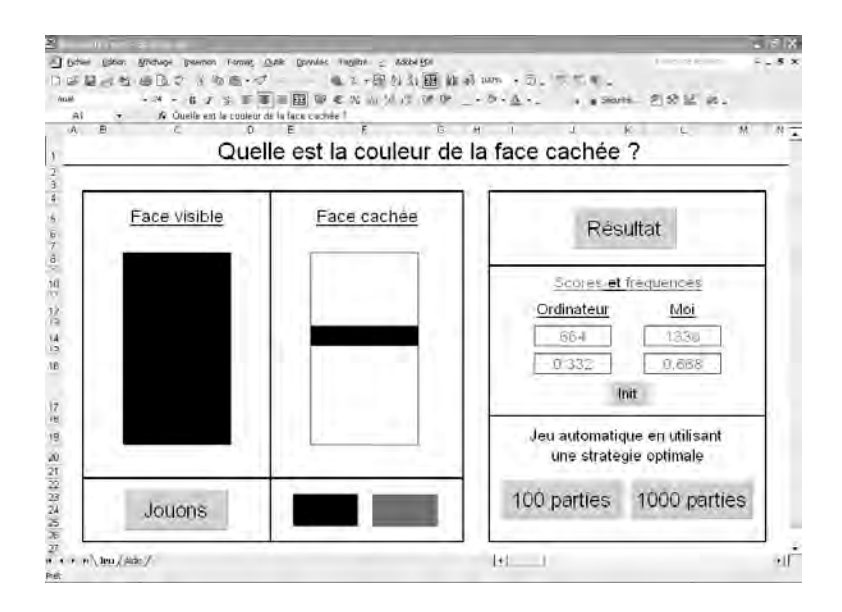

Notons au passage qu'ils utilisent naturellement une probabilité conditionnelle par réduction de la catégorie d'épreuve en éliminant la carte unicolore grise.

# 3. Fiche 75 : Triangle de nombres

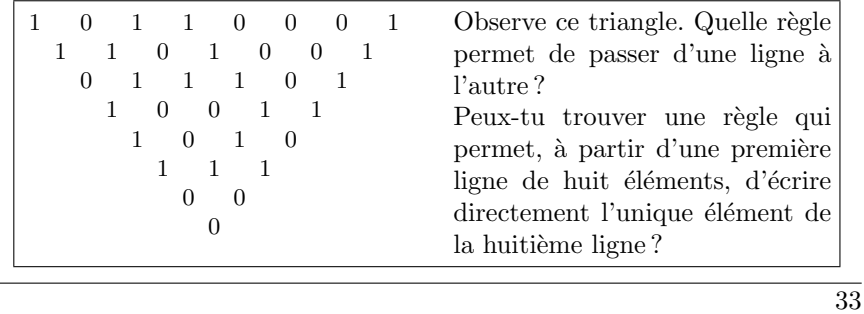

En passant d'une ligne à l'autre, on remplace deux éléments consécutifs de la ligne supérieure par 0 s'ils sont identiques, par 1 sinon.

Pour trouver une méthode permettant de n'écrire qu'une ligne sur deux, observons tous les cas possibles :

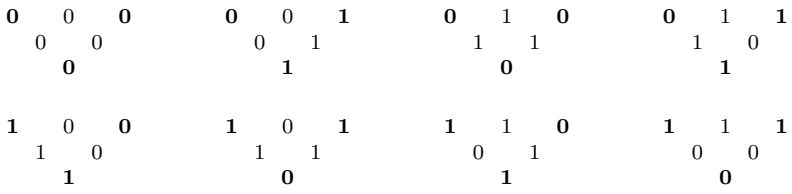

Lorsqu'on a trois éléments, on peut « oublier » celui du milieu et appliquer la règle de passage d'une ligne à l'autre aux deux éléments extrêmes.

En essayant d'appliquer cette règle au triangle initial, nous constatons qu'elle ne fonctionne pas pour passer de huit éléments à un élément.

L'étape suivante du raisonnement consiste à n'écrire qu'une ligne sur trois. Observons encore une fois tous les cas possibles :

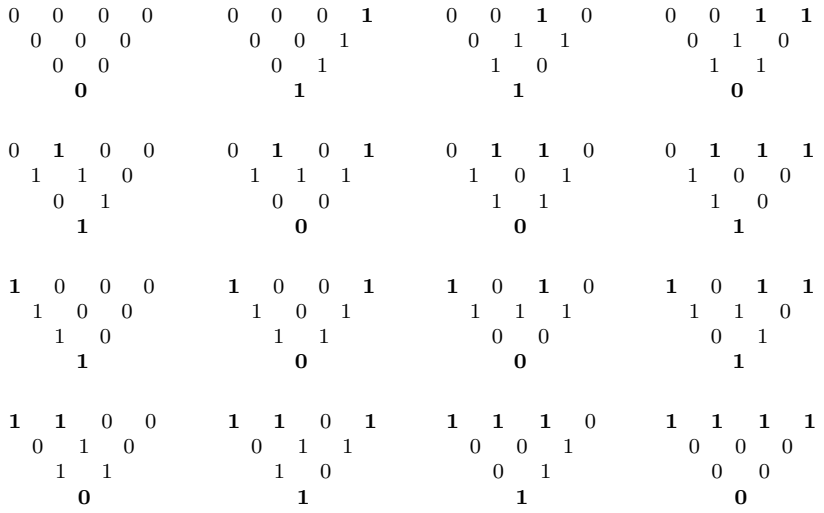

Il suffit donc, lorsqu'on a quatre éléments, de compter le nombre de « 1 » de la première ligne ; si ce nombre est impair, le résultat noté dans la quatrième ligne est 1, sinon c'est 0.

Manifestement les règles changent selon le nombre de lignes que l'on souhaite passer. Quelques essais permettent de conjecturer que la règle valable pour passer de la ligne 1 à la ligne 4 est aussi valable pour passer de la ligne 1 à la ligne 8. Essayons d'expliquer pourquoi.

Remarquons qu'il s'agit de l'addition modulo 2 et que nous avons une structure de groupe commutatif (généralement désignée par  $(\mathbf{Z}/2\mathbf{Z}, +)$  ou  $({0, 1}, +)$ ). Nous bénéficions donc de l'associativité et de la commutativité de l'addition dans cet ensemble.

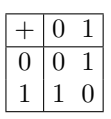

Ce qui permet d'écrire sans complication le cas général à huit éléments :

a b c d e f g h a + b b + c c + d d + e e + f f + g g + h a + 2b + c b + 2c + d c + 2d + e d + 2e + f e + 2f + g f + 2g + h a + 3b + 3c + d b + 3c + 3d + e c + 3d + 3e + f d + 3e + 3f + g e + 3f + 3g + h a + 4b + 6c + 4d + e b + 4c + 6d + 4e + f c + 4d + 6e + 4f + g d + 4e + 6f + 4g +h a + 5b + 10c+10d+ 5e + f b + 5c + 10d+10e+ 5f + g c + 5d + 10e+10f+ 5g + h a + 6b + 15c+20d+ 15e+6f+g b + 6c + 15d+20e+ 15f + 6g + h a + 7b + 21c + 35d + 35e + 21f + 7g + h

Remarquons que les coefficients sont ceux du triangle de Pascal  $\binom{m}{p}$ .

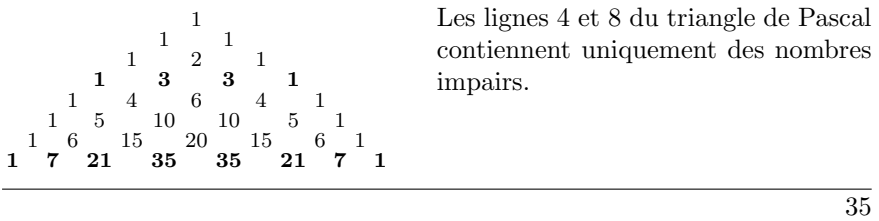
Revenons au calcul modulo 2 : toute somme d'un nombre pair de « 1 » vaut « 0 » et toute somme d'un nombre impair de « 1 » vaut « 1 ». La somme  $a+7b+21c+35d+35e+21f+7g+h$  dépend donc uniquement de la parité du nombre de « 1 » cachés dans les lettres  $a, b, \ldots h$ :

- Elle vaut 1 si et seulement si les lettres  $a, b, \ldots, h$  cachent un nombre impair de « 1 » ;
- Elle vaut 0 si et seulement si les lettres  $a, b, \ldots, h$  cachent un nombre pair de « 1 ».

Reportés dans le tableau général obtenu en bas de la page précédente, ces résultats expliquent pourquoi

- Il suffit de regarder la parité du nombre de «  $1$  » dans la première ligne pour écrire directement la huitième;
- $\bullet$  Un processus analogue répété successivement sur quatre voisins permet de passer de la première ligne à la quatrième.

#### Prolongements

On peut se demander quelles sont les lignes du triangle de Pascal qui ne comprennent que des nombres impairs.

Édouard Lucas, mathématicien français du xix<sup>e</sup> siècle, a énoncé une condition nécessaire et suffisante pour que  $\binom{m}{p}$  soit impair.

Les naturels  $p$  et  $m$  étant écrits sous forme binaire et avec le même nombre de chiffres, on compare les chiffres de même rang  $des$  deux nombres. Si chaque chiffre de m est supérieur ou égal au chiffre correspondant de p, alors  $\binom{m}{p}$  est impair, sinon il est pair.

Appliquons le résultat de Lucas dans les cas de  $\binom{20}{16}$  et de  $\binom{20}{14}$ :

- $16_{10} = 10000_2$  et  $20_{10} = 10100_2$ ; puisque  $1 \ge 1, 0 \ge 0, 1 \ge 0, 0 \ge 0$  et  $0 \geq 0$ , tous les chiffres de vingt en base deux sont supérieurs ou égaux aux chiffres correspondants de seize, donc  $\binom{20}{16}$  ( = 4845) est impair.
- $14_{10} = 01110_2$  et  $20_{10} = 10100_2$ ; puisque  $1 \ge 0$  mais  $0 \not\ge 1$ ,  $\binom{20}{14}$  $( = 38760)$  est pair.

Les lignes du triangle de Pascal où  $m$ , écrit en binaire, est composé uniquement de « 1 » ne contiendront donc que des nombres impairs. Ce sera le cas chaque fois que m sera de la forme  $2<sup>n</sup> - 1$ , c'est-à dire lorsque m vaudra  $3$  ,  $7$  ,  $15$  ,  $31$  ,  $\ldots$ 

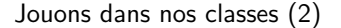

La règle consistant à écrire directement comme nombre terminal «  $1$  » si le nombre de « 1 » de la ligne initiale est impair, et « 0 » sinon, est donc valable si la ligne initiale comporte un nombre d'éléments qui est une puissance de 2.

C'est en sixième que l'on peut tirer le plus de profit de ce jeu ; il peut cependant être proposé plus tôt avec moins de développements. C'est essentiellement l'activité de recherche qui est intéressante. Elle est encouragée par la découverte de résultats partiels.

# 4. Fiche 54 : Deux hélices

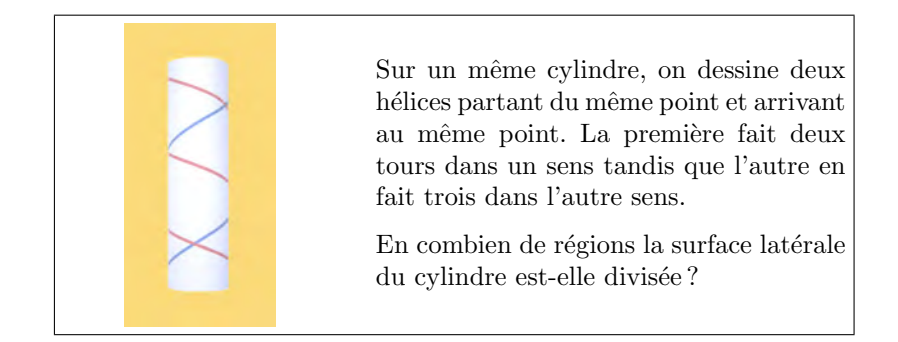

Les deux hélices peuvent être transformées en réunions de segments en passant du cylindre à son développement. On obtient le rectangle suivant :

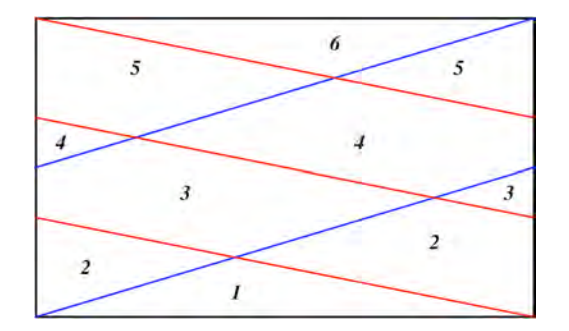

L'idée du développement est généralement trouvée par les élèves; par contre, ils comptent souvent dix zones au lieu de six, ne visulisant pas que

les deux segments verticaux du rectangle ci-dessus sont confondus sur le cylindre.

Ce jeu met en œuvre des passages de l'espace au plan et du plan à l'espace. Il peut être proposé en cinquième lors des explications des diverses représentations de l'espace dans le plan.

# 5. Une prochaine publication

Les deux articles intitulés « Jouons dans nos classes » reflètent deux exposés qui ont eu lieu au congrès de la SBPMef 2006. Pour matérialiser ces exposés, la commission pédagogique a encouragé un groupe de travail à préparer un document destiné aux enseignants du secondaire de la première à la sixième année. Il sera publié par la SBPMef et mis en vente à l'occasion du congrès 2007. Ce document sera constitué de soixante fiches rédigées à l'intention des enseignants et comprenant chacune l'énoncé d'un jeu, d'un défi ou d'un problème ainsi qu'une solution commentée. Sera annexé au document un CD-Rom comprenant les soixante énoncés sous forme destinée aux élèves, pouvant être photocopiés et visualisés interactivement sur ordinateur. Sur le CD-Rom, figurera également la dernière version du logiciel « Jeux.exe ».

# Jeux, pavages, symétries et régularité ALAIN GOTTCHEINER Laboratoire de Mathématiques et Sciences Humaines Université Libre de Bruxelles

Un polyèdre [ou un pavage] est dit régulier en ses sommets ( $S$ -régulier) si, pour chaque paire de sommets  $A, B$  de cette figure, il existe une isométrie de l'espace [du plan] qui conserve globalement la figure tout en envoyant A sur B. On peut définir de la même manière un polyèdre [pavage] régulier en ses faces ( $F$ -régulier).

Paradoxalement, la définition de *polyèdre* [pavage] régulier, issue de la théorie générale, est plus complexe : la même condition doit être satisfaite pour toute paire  $A, B$  de *drapeaux* : un drapeau est formé d'une face, d'une arête de cette face et d'un sommet sur cette arête. Mais on peut montrer qu'un polyèdre ou pavage est régulier ss'il est à la fois S-régulier et Frégulier.

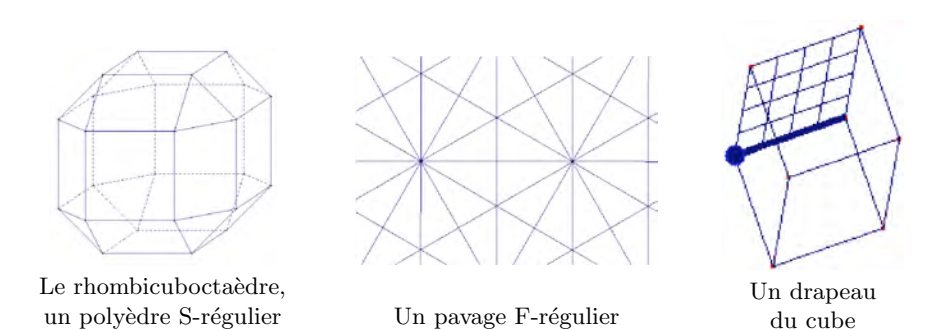

Adresse de l'auteur : Université Libre de Bruxelles - MATsch - CP 135, Avenue Franklin Roosevelt 50, 1050 Bruxelles; courriel : agot@ulb.ac.be.

#### Jeux, pavages, symétries et régularité

On utilise parfois les termes de *semi-régulier* pour S-régulier et  $h\acute{e}mi$ régulier pour F-régulier. Les polyèdres F-réguliers interviennent dans la nature comme formes fondamentales des cristaux.

Les polyèdres et pavages, en particulier ceux qui ont des propriétés de régularité, interviennent à de nombreux endroits dans le matériel de jeu, et nous nous proposons d'en montrer quelques applications à valeur pédagogique.

#### Echiquiers hexagonaux ´

L'échiquier est divisé en cases, et le mouvement élémentaire du Roi (une case dans n'importe quelle direction) est anisotrope : le Roi parcourt une distance bien plus grande par un mouvement oblique que par un mouvement horizontal ou vertical. Ce fait peut surprendre notre esprit habitué à la géométrie euclidienne  $(1)$ , et les spécialistes du jeu l'ont utilisé pour la confection de problèmes  $(2)$ . Ce qui est, en un sens, une richesse dans le cadre de ce jeu abstrait peut s'avérer un handicap lorsque le but est la représentation fidèle de la réalité du terrain.

Ainsi, les spécialistes des wargames (jeux de simulation stratégique et tactique) désireront que le terrain sur lequel ils font évoluer leurs armées permette un mouvement « euclidien », ou en tout cas, très proche. Une solution est d'utiliser la surface d'une table, des figurines ou jetons, et de mesurer à la règle graduée les distances entre unités. Mais elle nécessite, pour ˆetre pratique, une grande surface. L'autre solution est d'utiliser un « échiquier », sur lequel les mouvements de chaque unité seront définis de manière à « coller » à leur pouvoir de déplacement réel, mais plus isotrope que ne l'est l'échiquier classique (à faces carrées). La solution existe, et elle est abondamment utilisée : le pavage hexagonal régulier.

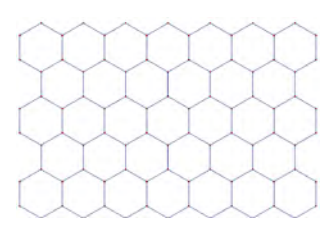

 $(1)$  Ceci correspond à la notion de « distance du maximum » : la distance entre les points  $(a, b)$  et  $(c, d)$  est le maximum de  $|d - b|$  et  $|c - a|$ .

 $(2)$  Les spécialistes pourront voir le « paradoxe de Reti » sur

http://www.france-echecs.com/index.php ?mode=showComment&art=20060414225742453 (le troisième diagramme).

La régularité assure que la distance de centre d'hexagone à centre d'hexagone voisin est constante.

Quant aux distances entre hexagones non voisins, elles sont nettement moins déformées que sur un échiquier.

Sur l'échiquier, on a deux possibilités :

- Soit on autorise les d´eplacements en diagonale ; alors, la distance cousoit on autorise les deplacements en diagonale; alors, la distance couverte par un déplacement varie évidemment dans un rapport de √2 d'une direction à l'autre ;
- Soit on autorise seulement les d´eplacements horizontaux et verticaux ; dans ce cas, 2 déplacements consécutifs couvrent une distance horidans ce cas, 2 deplacements consecutifs couvrent une distance nori-<br>zontale de 2 longueurs de côté, mais une distance diagonale de  $\sqrt{2}$ ... ce qui revient exactement au même point que ci-dessus.

Sur le pavage hexagonal, la distorsion maximale n'atteint pas 20 %. Des exemples détaillés ont été donnés dans [1]. Calculer cette distorsion ne nécessite qu'une application répétée du théorème de Pythagore, et constitue un bon exercice préalable à l'apprentissage de la trigonométrie :

- $-$  On voit d'abord que le rapport de l'apothème au côté d'un hexagone On voit d'ab $\text{est de } \sqrt{3}/2.$
- Ensuite, on peut calculer la distance entre n'importe quels centres d'hexagones horizontalement et verticalement, puis utiliser le théorème de Pythagore pour les autres cas.

Par exemple, pour 4 mouvements successifs, les distances (dans une unité égale à la longueur d'un côté d'hexagone) sont de :

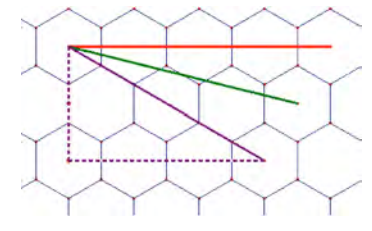

Horizontalement :  $4\sqrt{3} \simeq 6.95$ ; En diagonale (4 sur 1) :  $\sqrt{\left(\frac{3}{2}\right)^2 + \left(7 \cdot \frac{3}{2}\right)^2} =$ √  $145/2 \simeq 6,25$ ;

```
\text{En diagonale} (4 sur 2) : 6;
```
Soit une distorsion de 16  $\%$  au maximum.

#### Le trihex

L'échiquier (ou le damier) a une autre propriété remarquable : il est colorié en deux couleurs, de telle manière que la succession cyclique des couleurs au voisinage de chaque sommet soit la même; c'est ce que l'on appelle un *pavage régulier coloré*. De plus, l'aspect du pavage est inchangé lorsque l'on opère une permutation des couleurs (ici, il n'y a évidemment qu'une permutation non triviale possible).

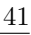

Il existe un seul tel coloriage avec plus de deux couleurs : un coloriage du pavage hexagonal nommé trihex.

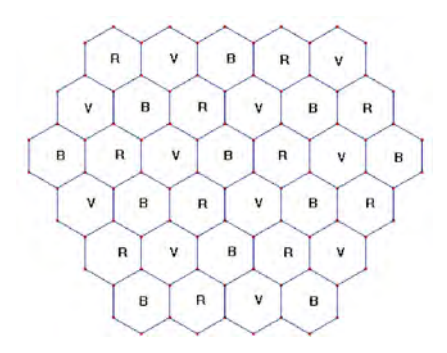

Ce pavage peut être utilisé pour déterminer une position de départ  $\acute{e}$ quilibr $\acute{e}$ e pour un jeu : les pions de chaque joueur occupent les trois cases autour d'un sommet. Chaque joueur reçoit une case de chaque couleur; et il y a différentes positions de départ possibles, à des distances variables; on peut donc moduler les positions de d´epart en fonction du nombre de joueurs.

Ce mécanisme est par exemple utilisé dans le jeu de plateau Antike (où les trois types de cases représentent trois productions différentes; chaque joueur reçoit une unité de chaque production au départ du jeu).

#### Dés à  $n$  faces

Afin d'assurer qu'un dé soit « honnête » (non pipé), on peut se contenter d'exiger les deux propriétés suivantes :

- $-$  Le matériau dont est fait le dé est homogène;
- Les faces du dé sont indistinguables avant que l'on n'y appose le numéro.

La deuxième propriété peut être transcrite par : le polyèdre utilisé doit être  $F$ -régulier. Ceci fournit la liste (connue) des formes possibles pour un tel  $d\acute{e}...$  et un excellent moyen de visualiser ces polyèdres. Les dés à 4, 6, 8, 12 et 20 faces utilisés par les joueurs (en particulier les rôlistes) sont les polyèdres réguliers ; il est également fait usage d'un dé à 10 faces (scalénoèdre) et d'un dé à 30 faces (triacontaèdre rhombique).

Les joueurs utilisent également un gros dé à 100 faces, mais celui-ci n'est pas F-régulier.

Notons qu'un scalénoèdre existe pour tout nombre pair de faces. La réponse à la question « Pour quelles valeurs de  $n$  existe-t-il un dé honnête à  $n$  faces? » est donc « Pour tout  $n$  pair » (le dé à deux faces se trouve dans le porte-monnaie de chacun). . . quoique. . .

Il n'est pas interdit d'ajouter au dé des « faces » sur lesquelles il n'a aucune chance de retomber (comme la tranche du dé à 2 faces); et dans ce cas on peut obtenir un « dé » honnête ayant un nombre quelconque de faces à partir de 3. L'objet était bien connu de nos grands-parents quant ils ne l'étaient pas encore : c'est le toton, une toupie de forme pyramidale (ou une pyramide accol´ee `a un prisme) munie d'un manche permettant de la faire tourner longuement. En ajustant bien la répartition des masses, il n'est pas difficile de faire en sorte que le toton ne puisse occuper une position stable en reposant du côté du manche. Le toton, surtout à 4 ou 6 faces, était régulièrement utilisé pour les jeux de hasard. Certains totons avaient aussi une valeur rituelle (divinatoire).

Un curieux gadget a vu le jour récemment : pour tirer un nombre entre 1 et 100, on utilise deux dés à dix faces imbriqués, le dé intérieur pouvant se déplacer librement et indépendamment du dé extérieur. Toutefois, il n'est pas certain que cette libert´e soit suffisante pour assurer l'ind´ependance de jets de bidé consécutifs.

#### Modularité et combinatoire

Un wargame bien fait ne doit pas seulement disposer d'un terrain pavé à l'échelle, mais aussi d'une représentation graphique des éléments topographiques. Lorsqu'ils représentent une bataille spécifique, le terrain est simplement imprimé sur la carte ; lorsqu'ils sont conçus de manière à représenter selon un même système de nombreux affrontements ayant eu lieu dans des lieux différents, la solution la plus courante est de faire appel à la modularité : un certain nombre d'éléments de forme identique, porteurs de quelques  $'e$ léments topographiques, peuvent être assemblés (usuellement bord à bord) de manière à former des terrains de manœuvre sans cesse renouvelés.

Le dénombrement des terrains pouvant être formés à partir d'un tel ensemble fournit d'excellents exercices de combinatoire.

Ainsi, Squad Leader, un wargame consacré à la Seconde Guerre mondiale, offre-t-il (plus exactement, vend-il) au joueur un ensemble de 50 plaques rectangulaires à l'échelle  $1/1600^{\circ}$ , imprimées de manière à être ajustables bord à bord (par exemple, à une route sortant d'une carte correspondra

toujours une route placée vis-à-vis sur toute carte voisine). Un scénario donné se déroule sur un nombre variable de plaques, de 1 à 6.

Si l'on n'utilise qu'une plaque, il y a évidemment 50 terrains différents possibles. Avec 2 plaques, il y en a :  $\binom{50}{2} \times 8 = 9800$ . En effet, une fois une plaque disposée sur la table, la seconde peut occuper, par rapport à elle, 8 places différentes (n'oublions pas que placer deux plaques tête-bêche ou côte à côte ne fournit pas le même terrain). Avec 3 plaques, on obtient  $\binom{50}{3} \times 8 \times 12$  terrains possibles (une fois posées les deux premières plaques, la troisième peut occuper 6 places différentes, à l'endroit ou à l'envers). Et de même, avec 4 cartes... de même? Eh bien non! car trois plaques ne laissent pas le même nombre de libertés selon leur arrangement : trois plaques disposées en ligne laissent 8 libertés, 3 plaques disposées en angle en laissent 7.

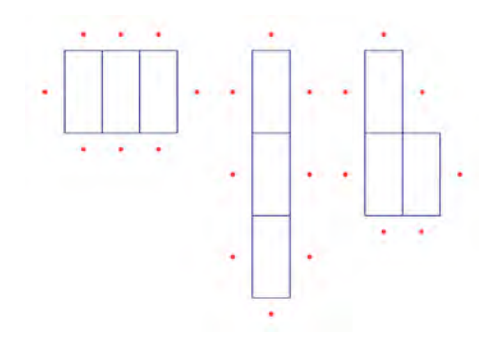

Il faut donc dénombrer séparément les configurations des trois types au  $\,$ départ de 3 plaques déterminées; Il y en a  $\binom{50}{3} \times 8 \times 2$  de chacun des deux premiers types et  $\binom{50}{4} \times 8 \times 2$  du troisième type. Pour quatre plaques, on a donc :  $\binom{50}{3} \times 8 \times [4 \times 16 + 8 \times 14]$  configurations possibles, ce qui permet de reconstituer bien des batailles !

Un autre jeu autorisant des configurations multiples est Colons de Ca $tane$ , dont le terrain de base est constitué de 19 plaques hexagonales, représentant 6 terrains différents (4 bois, 4 prairies, 4 champs de blé, 3 montagnes, 3 terres argileuses, 1 désert). Ces plaques sont agencées en un grand hexagone de forme immuable, et le nombre de configurations possibles est donc de  $\binom{19}{4} \times \binom{15}{4} \times \binom{7}{3} \times \binom{4}{3} \simeq 3.9 \cdot 10^{11}$ , ceci sans compter le positionnement des ports (hors de l'hexagone) et des plaquettes numérotées (sur les hexagones autres que le d´esert). Et dire que certains joueurs trouvent  $\textit{Colons}$  trop uniforme ! Ce calcul est explicité dans [2].

#### Jeux, pavages, symétries et régularité

#### Les polyèdres de Rubik

Nous connaissons tous le *cube de Rubik*, ce casse-tête dont la résolution dépend de l'utilisation de transformées de 5 permutations élémentaires. Un mécanisme caché à l'intérieur du cube permet aux « tranches » de se tourner l'une par rapport à l'autre.

Il existe de nombreuses variantes du cube. Par exemple, un octaèdre, un cuboctaèdre (polyèdre S-régulier formé par l'intersection des faces d'un cube et d'un octaèdre), un prisme octogonal. Le mécanisme intérieur est identique, avec sa symétrie de type cubique, ce qui fait que les algorithmes de résolution sont les mêmes.

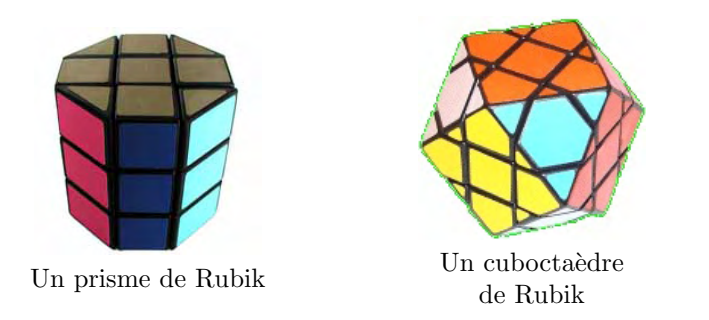

Cependant, la résolution fera apparaître une différence : le cuboctaèdre ayant le même groupe de symétries que le cube [4], les rotations des « tranches » lui conserveront sa forme. Alors que le prisme a un groupe plus petit, ce qui fait que les rotations de tranches vont détruire sa forme. Apparemment, cela représente plutôt une facilité; en effet, le fait de devoir annuler les distorsions aide le non-spécialiste à trouver les « bons » mouvements.

De manière générale, si l'apparence d'un casse-tête est parfaitement symétrique, sa résolution en est plus complexe [7].

# Bibliographie

- [1] BERLANGER M., Pourquoi le pavage hexagonal?, Cahiers Ludo nº 6, mai 2007.
- [2] LOTHAIRE S., Plateaux équilibrés, plateaux modulaires, Cahiers Ludo n <sup>o</sup> 6, mai 2007.
- [3] TALBOT B., Représentation de l'espace sur les plateaux de jeu, Cahiers  $Ludo$  n° 6, mai 2007.
- [4] BUEKENHOUT F., DOYEN J., Groupes de symétries, syllabus ULB, Presses Universitaires de Bruxelles.
- [5] DELEDICQ A., RABA R., Le monde des pavages, ACL-Éditions du Kangourou, 1997.
- [6] Jacobs H. R., Mathematics, a Human Endeavour, Freeman, 1994 ; chapitre 5, pp. 246–297.
- [7] PEGOFF G., Casse-tête et symétrie, Cahiers Ludo nº 4, novembre 2006.
- [8] VIRTUAL IMAGE, The uniform Polyhedra, CD, Stockport, 1996.

# Cabri-Géomètre et le théorème de Pythagore JEAN-PAUL HOUBEN Université Catholique de Louvain

Le logiciel Cabri-Géomètre est fourni avec des fichiers d'exemples. Dans la version précédente, il y en avait un fichier sur le théorème de Pythagore  $(1)$ , mais on ne retrouve plus ce fichier dans la version de Cabri II +.

Aussi, allons nous aujourd'hui construire des figures permettant d'introduire le théorème de Pythagore.

#### Première approche

Traçons un triangle quelconque  $ABC$ . Mesurons les 3 côtés a, b et c du triangle et terminons avec la calculatrice pour avoir les valeurs de :

 $a^2 + b^2$  et  $c^2$ .

On peut ensuite marquer l'angle au sommet  $(2)$  C et demander sa valeur  $(3)$ . Cette valeur peut être écrite à l'écran en passant par la calculatrice. En modifiant le sommet C de place, les valeurs des calculs de  $a^2 + b^2$  et  $c^2$ 

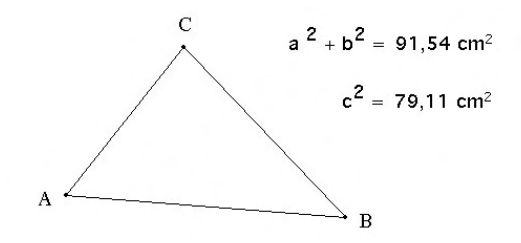

Adresse de l'auteur : Jean-Paul Houben, Rue de l'Église  $78$ , 1301 Bierges; courriel : houbenjp@versateladsl.be.

- $(1)$  Il se trouvait dans le dossier : Collège
- $(2)$  Affichage / Marquer un angle
- $(3)$  Mesures / Mesure d'angle

Cabri-Géomètre et le théorème de Pythagore

peuvent s'en approcher, sans être égales. En effet pour avoir une égalité, il faut que l'angle en  $C$  soit droit. Ce n'est pas évident à réaliser rien que par un déplacement de la souris.

Cependant, on peut y arriver plus facilement lorsque la figure est mieux située à l'écran comme dans exemple qui suit. Dans cette figure, le côté  $AC$  est horizontal (il n'y a pas d'escalier), et le côté  $BC$  peut être mis comme perpendiculaire au précédent (lorsqu'il n'y a pas d'escalier). On a alors, beaucoup plus facilement, la possibilité d'avoir l'égalité proposée par le théorème de Pythagore.

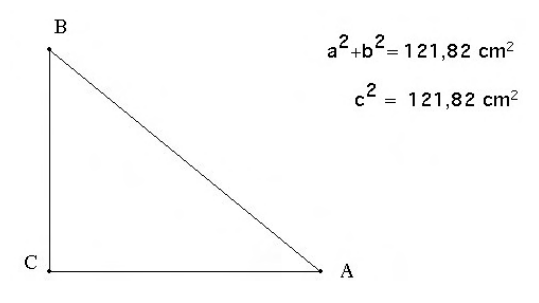

Mais si nous reprenons la première figure et que nous y traçons le cercle qui a pour diamètre le côté  $AB$ , il y a moyen d'amener le sommet  $C$  sur ce cercle.

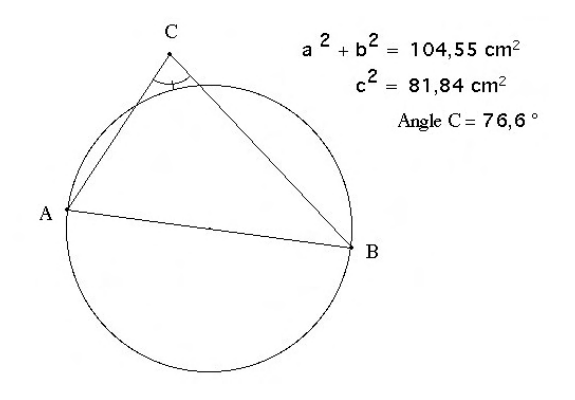

Pour cela, il faut redéfinir le point  $C$  comme appartenant au cercle. Dans la boîte d'outil : Constructions, il y a une dernière option : Redéfinir un point. Lorsque cette option est choisie, et que l'on désigne un point, apparaissent les possibilités suivantes :

- Point ;
- Point sur un objet ;
- Point d'intersection ;
- Identifier avec un autre point.

C'est la seconde option que l'on va prendre. On désigne ensuite le cercle. Le point  $C$  se déplace sur le cercle et l'angle au sommet devient droit. La relation de Pythagore est vérifiée.

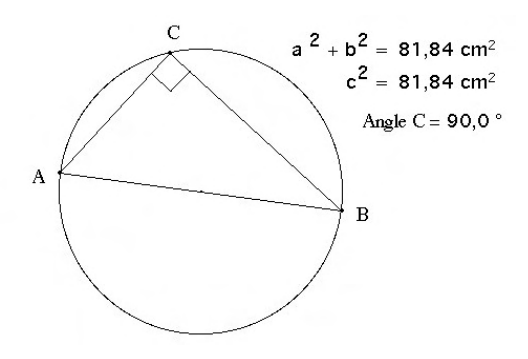

On peut revenir à la situation précédente en redéfinissant le point qui est lié au cercle comme un point  $(4)$ , et il peut à nouveau se déplacer dans le plan.

#### Approche de Clairaut ( 5 )

Pour avoir des valeurs de  $a$  et  $b$  variables, procédons comme suit : soit

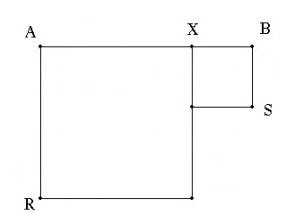

un segment  $[AB]$  où nous fixons un point X. Construisons les carrés de côté

 $(4)$  Construction / Redéfinir un point  $(5)$  1713–1765

 $AX (|AX| = a)$  et  $XB (|XB| = b)$ . Cela nous donne la figure ci-dessus où en déplaçant le point  $X$  nous changeons les valeurs de  $a$  et  $b$ .

C'est cette figure que Clairaut utilise pour sa démonstration.

Plaçons sur le segment  $[AB]$  un point P tel que  $|AP| = |BS| = b$ . Pour cela construisons un cercle centré en A et de rayon  $|BS| = b$  (<sup>6</sup>).

Traçons les deux segments  $[PR]$  et  $[PS]$  qui sont les hypoténuses de deux triangles rectangles de côtés  $a$  et  $b$ . De plus en  $P$  nous retrouvons les angles de ces triangles rectangles et l'angle droit entre les segments  $[PR]$  et [PS]. R, P et S sont trois sommets d'un carré construit sur l'hypoténuse du triangle rectangle  $APR$ .

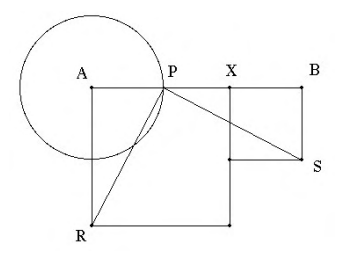

Clairaut imagine alors la rotation du triangle  $APR$  autour de R et d'un angle de −90°. Ensuite une rotation du triangle *PBS* autour de S et d'un angle de 90°. Pour réaliser ces deux rotations simultanément, dessinons sur le coté un cercle avec un rayon mis horizontalement. Prenons ensuite un point variable  $M$  sur ce cercle et traçons le rayon issu de  $M$ . Déterminons entre les deux rayons un angle variable de valeur  $\alpha$  en fonction de la position de M. La valeur de l'angle sera reprise par la calculatrice pour afficher :

#### $\textbf{R\'esultat : } -\alpha$  et Résultat :  $\alpha$ .

Ce sont ces nombres qui vont être utilisés dans les rotations de centre  $R$  et  $S$ . Cela nous donne la figure dynamique (à gauche). Dans ce dessin cachons les éléments de constructions et lorsque l'angle déterminé par  $M$ est droit nous avons le dessin final (à droite). Remarquons qu'au quatrième sommet, non nommé, nous avons un angle droit, somme des angles aigus du triangle de départ.

 $(6)$  Constructions / Compas

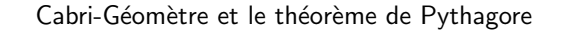

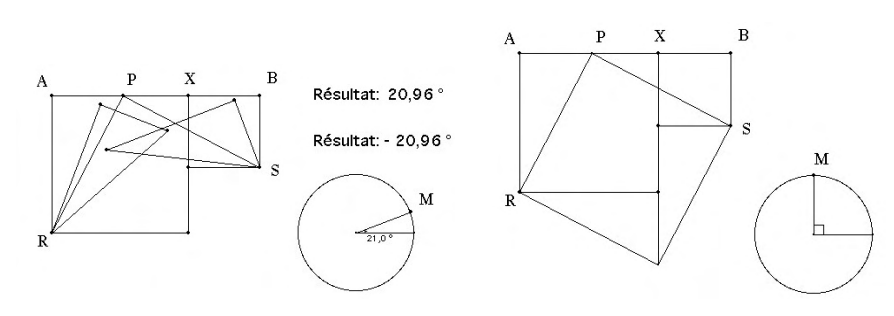

Dans cette figure, nous pouvons remplir  $\binom{7}{1}$  les triangles mobiles en choisissant une couleur comme le jaune ou le rouge pour marquer les éléments mobiles. On peut même mettre dans une couleur différente les triangles dans leur position initiale.

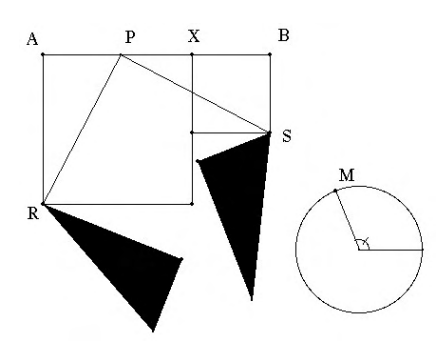

#### **«** Regarde **»**, dit Bhascara ( 8 )

Une autre méthode de démonstration a été proposée par l'Hindou Bhascara. Il propose deux figures : l'une concerne le carré de l'hypoténuse, l'autre les deux carrés de l'angle droit mis l'un à côté de l'autre.

Il ajoute : « Regarde ».

Avec Cabri-Géomètre, les deux figures ont été construite dans un même dessin que voici :

 $(7)$  Aspect / Remplir. On ne peut remplir que des figures fermées : triangle, polygones et cercles. Les coniques ne peuvent être remplies.  $(^8)$  1114–1185

<sup>51</sup>

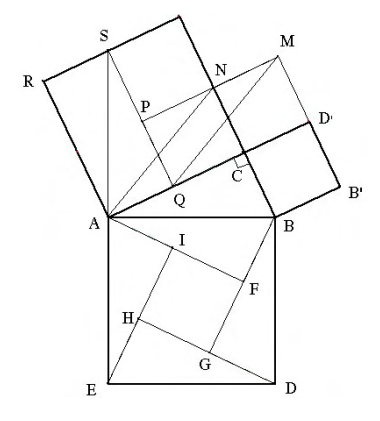

On y trouve le carré de l'hypoténuse décomposé en 4 triangles égaux au triangle rectangle de départ et d'un carré dont le coté est la différence entre les côtes de l'angle droit du triangle donné.

Par contre pour les deux carrés de l'angle droit le plus petit a été d'abord retourné par une symétrie pour être à côté de l'autre. La figure au dessus de  $AB$  est aussi composée des 4 même triangles et du carré.

La figure a été construite en prenant un segment horizontal  $[AB]$ . Le milieu de ce segment est le centre d'un cercle passant par les extrémités du segment. Du centre on a tracé une perpendiculaire au segment  $[AB]$ . Son intersection avec le cercle donne l'extrémité d'un arc droit sur le cercle. On place ensuite un point quelconque sur ce quart de cercle et on trace un arc droit  $(9)$ . C'est sur cet arc qu'a été placé le sommet C du triangle rectangle  $(10)$ . On peut donc déplacer le sommet de l'angle droit pour modifier la grandeur des deux côtés de l'angle droit  $(AC = a \text{ et } CB = b)$ .

Le tracé du premier triangle rectangle  $ABF$  est obtenu par une symétrie axiale par rapport à l'hypoténuse. Les autres sont construit par des perpendiculaires (ou des parallèles) :

 $EI \perp AF$  (ou //  $BF$ ),  $DH \perp EI$  (ou //  $AF$ ).

Dans la partie du dessus, une symétrie par rapport au côté  $AC$  de l'angle droit donne :

( 9 ) Courbes / Arc  $(10)$  Point/ Point sur objet – L'image du carré  $BB'DC$ ;

– L'image du triangle  $ABC$ .

Le triangle  $ANC$  est glissé vers la droite en traçant  $MQ$  // AN. Traçons ensuite QS // AR et terminons avec le segment AS.

Si l'on veut colorier les triangles  $(11)$ , il faut les redessiner comme des triangles, avant de les remplir.

On trouvera sur le site de la SBPM  $(12)$  trois fichiers avec les images finales pour ces présentations du théorème de Pythagore à savoir : pytha.fig, clairaut.fig et bhascara.fig.

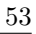

<sup>(</sup> <sup>11</sup>) Comme c'est fait dans le fichier sur le site de la SBPM

 $(12)$  http//:www.sbpm.be

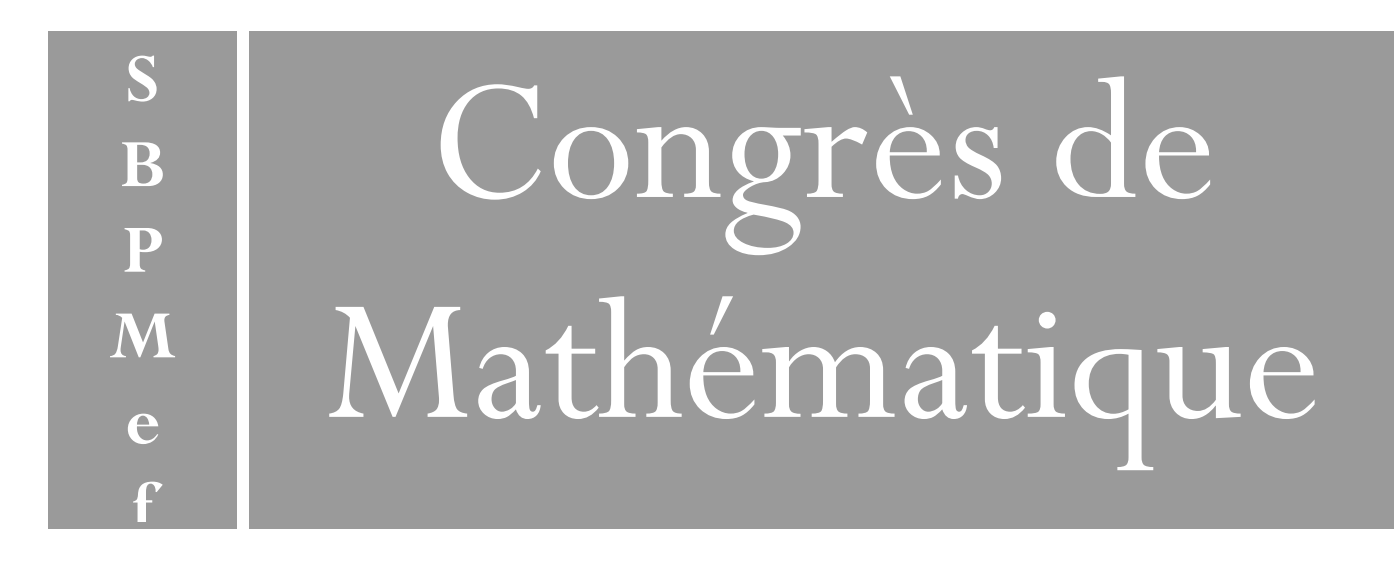

**La Société Belge des Professeurs de Mathématique d'expression française** 

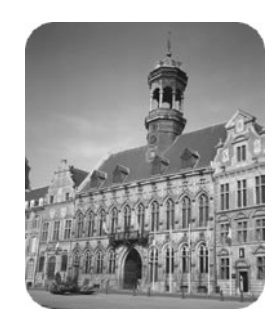

*invite les enseignants du fondamental au supérieur à son 33ème congrès dont le thème est :* 

# ART, LITTERATURE et MATHEMATIQUE

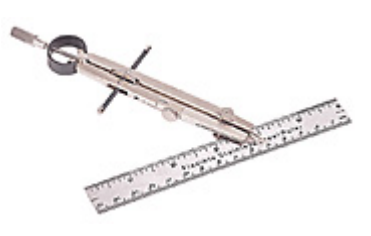

Extrait

Le Compas glorieux se réveille en sursaut, Ému de cette vue et d'un espoir si haut. Il rend grâce au soleil, et ferme comme un Aigle Le regarde et s'en va : puis rencontre la Règle ; Droite, d'un grave port, pleine de majesté, Inflexible et surtout observant l'équité (...)

Charles Perrault

Du 22 au 24 août 2007

**À l'Athénée provincial Jean d'Avesnes Avenue Gouverneur Cornez 7000 MONS** 

Tél : (+32) 65 400 101

**Toutes informations : Site : www.sbpm.be Tél / Fax : (+32) 65 319 180**  Courriel : sbpm@sbpm.be

 **Congrès reconnu par l'IFC**

# Problèmes

#### Claudine Festraets  $(1)$

Le premier problème m'a été envoyé par A. LAFORT, de Nivelles qui n'a pas proposé de solution. S'il en connaît une plus simple que celle proposée ci-dessous, je le remercierais de me la communiquer. Un seul autre lecteur m'a transmis une solution, mais cette solution suppose que les quatre chiffres doivent être tirés successivement avant qu'une seule croix ne soit tirée.

#### Le juste prix

#### Problème nº 325 de $M\&P$  nº 157

Un candidat doit retrouver le prix d'un objet, nombre entier de quatre chiffres différents. Ces quatre chiffres, ainsi que trois croix, matérialisés sous la forme de jetons sont plongés dans une urne dans laquelle le candidat puise au hasard un jeton à la fois. Le jeu est perdu si les trois croix sont sorties avant les quatre chiffres. Quelle est la probabilité de gagner si

- 1. Le tirage s'effectue sans remise ?
- 2. A chaque sortie de chiffre, le candidat doit deviner la position du ` chiffre au sein du nombre ; en cas d'échec, le jeton-chiffre est replacé dans l'urne ;
	- $-$  Le candidat ne retient pas les positions erronées qu'il a déjà données et risque donc de commettre la même erreur plus tard ?
	- $-$  Le candidat retient les positions erronées et donc ne commet plus la même erreur ultérieurement ?

#### Solution de P. Le Gall, de Metz

- 1. Rien n'empêche de considérer que l'on tire systématiquement les 7 jetons (même s'il suffit toujours d'en retirer au maximum 6 pour savoir si on a gagné ou perdu). Si le septième jeton retiré est une croix, le joueur gagne, si c'est un chiffre, il perd. La probabilité de gagner est donc de 3/7.
- 2. Le problème est très complexe ; on peut le représenter par une chaîne de Markov.

 $(1)$  Toute correspondance concernant cette rubrique sera adressée à Cl. FESTRAETS, 36, rue J.B. Vandercammen, 1160 Bruxelles ou `a l'adresse e-mail hamoircl@brutele.be

Problèmes

Considérons le début de la partie. On notera  $X$  pour indiquer qu'une croix est tirée, et  $C$  pour indiquer qu'un chiffre a été tiré et correctement placé. Notons  $I$  l'état initial : les sept jetons sont dans l'urne. Le joueur retire un jeton. On note  $X$  si c'est une croix, la probabilité de cet événement est de  $3/7$ . On note C si le joueur tire un chiffre et trouve où le placer ; la probabilité de cet événement est  $\frac{4}{7} \times \frac{1}{4} = \frac{1}{7}$ . La probabilité que l'on revienne à  $I$  est donc « ce qui reste », à savoir  $3/7$ .

Au deuxième tirage, si le joueur est dans l'état  $X$ , il peut passer à l'état  $XX$  avec une probabilité de  $2/6$ , à l'état  $XC$  avec une probabilité de  $\frac{4}{6} \times \frac{1}{4} = \frac{1}{6}$  ou rester à l'état X avec une probabilité de 3/6.

On poursuit ainsi l'investigation. 19 états peuvent être atteints lors de la partie :  $I, C, X, CC, CX, XX, CCC, CCX, CXX, CXX, XXX,$ CCCC, CCCX, CCXX, CXXX, CCCCX, CCCXX, CCXXX,  $CCCCXXX$ ,  $CCCXXX$ . («  $CCX$  » signifie que deux chiffres sont à leur place et qu'une croix a été tirée, peu importe dans quel ordre cela s'est passé.)

On résume la situation par la matrice de transition ci-dessous (p. suivante).

Soit  $A$  cette matrice et soit  $V$  le vecteur de coordonnées :

$$
(1,0,0,0,0,0,0,0,0,0,0,0,0,0,0,0,0,0,0).
$$

V correspond à l'état initial. Calculons  $A^nV$ ; les coordonnées du vecteur obtenu sont les probabilités d'atteinte des 19 états après  $n$  tirages au maximum.

On obtient donc la probabilité de gagner en moins de n coups en additionnant les coordonnées qui correspondent aux états  $CCCC$ ,  $CCCCX$  et  $CCCCXX$ , c'est à dire les onzième, quinzième et dixhuitième coordonnées.

Le calcul effectué avec un logiciel de calcul formel (MAPLE) montre que que cette somme se stabilise aux alentours de  $0,2098$  quand n dépasse 25.

3. L'hypothèse de la dernière question, à savoir que le joueur ne commet pas deux fois la mˆeme erreur, complexifie encore la situation, ajoutant de nombreux états. La résolution au moyen des mêmes outils semble déraisonnable !

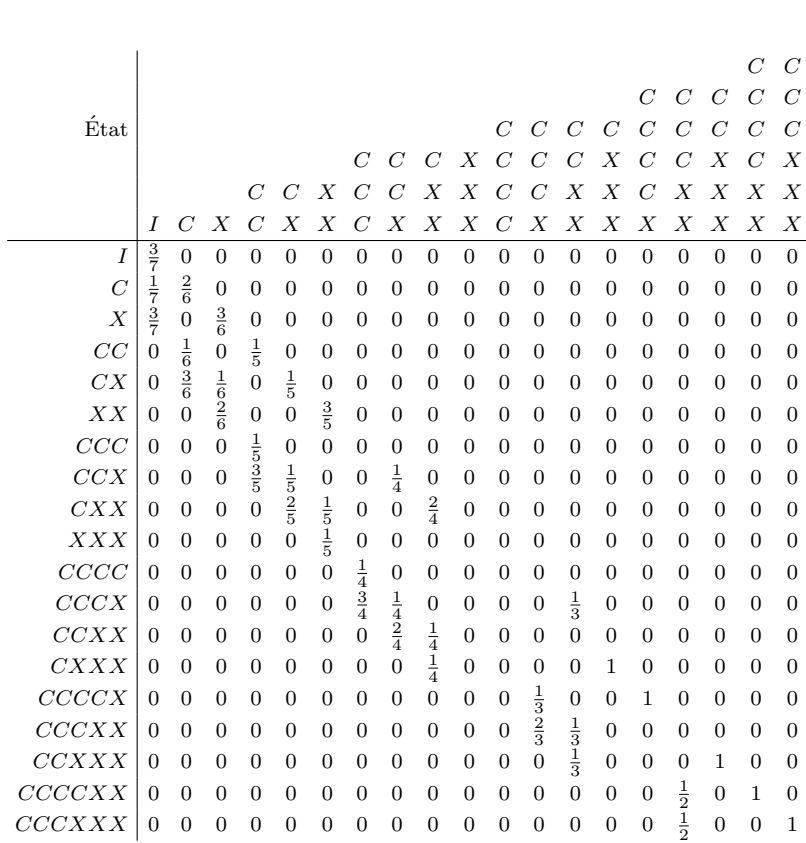

Problèmes

#### Rectangles

Problème nº 326 de $M\&P$ nº 157

Un réseau carré a comme sommets les points de coordonnées  $(0, 0), (0, n),$  $(n, n)$  et  $(n, 0)$ . Dans ce réseau, combien existe-t-il de rectangles non carrés dont les sommets sont de coordonnées entières ?

#### Solution de J. Ooms, de Chimay

Le nombre de rectangles (carrés ou non carrés) répondant aux conditions et dont les côtés sont parallèles aux lignes du réseau vaut :

$$
\binom{n+1}{2} \cdot (n + (n-1) + \dots + 2 + 1) = \left(\frac{n \cdot (n+1)}{2}\right)^2.
$$

Parmi ces rectangles, le nombre de carrés vaut :

$$
n^{2} + (n - 1)^{2} + \dots + 2^{2} + 1^{2} = \frac{n(n + 1)(2n + 1)}{6}.
$$

Donc le nombre de rectangles non carrés est égal à

$$
\frac{n^2(n+1)^2}{4} - \frac{n(n+1)(2n+1)}{6} = \frac{n(n+1)(3n(n+1) - (2n+1))}{12}
$$

$$
= \frac{n(n+1)(3n^2 + n - 1)}{12}
$$

$$
= \frac{n(n^2 - 1)(3n + 2)}{12}.
$$

Ce lecteur, ainsi que A. PATERNOTTRE, examinent le cas où les rectangles ont leurs côtés parallèles aux diagonales du carré initial, mais ni l'un ni l'autre ne détaillent leurs calculs et d'ailleurs n'aboutissent pas au même résultat. J. Ooms utilise un petit programme en Basic pour déterminer le nombre de rectangles n'ayant leurs côtés parallèles ni au quadrillage du r´eseau, ni aux diagonales, mais j'avoue que je ne connais plus suffisamment le Basic pour pouvoir vérifier le résultat. Si d'autres lecteurs ont des idées pour déterminer le nombre total de rectangles répondant à l'énoncé, leurs solutions seront les bienvenues.

J. Anseeuw, de Roeselaere, K. Chriaa, de Bruxelles, P. Le Gall, de Metz et A. PATERNOTTRE, de Boussu, ont envoyé des solutions similaires à la précédente.

#### Céviennes

Problème nº 327 de $M\!\ell\!\ell P$  nº 157

Dans le triangle ABC, les droites AL, BM et CN sont concourantes et les points L, M, N appartiennent respectivement aux segments  $[BC]$ ,  $[AC]$ et [AB].

- 1. Déterminer la valeur de  $\frac{|PL|}{|AL|} + \frac{|PM|}{|BM|}$  $\frac{|PM|}{|BM|} + \frac{|PN|}{|CN|}$  $\frac{|N+1|}{|CN|}$ .
- 2. Déterminer la valeur de  $\frac{|AP|}{|AL|} + \frac{|BP|}{|BM|}$  $\frac{|BP|}{|BM|} + \frac{|CP|}{|CM}$  $\frac{|C+|}{|CM|}$ .

Solution de J. Anseeuw, de Roeselare Soit P le point d'intersection des droites AL, BM et CN.

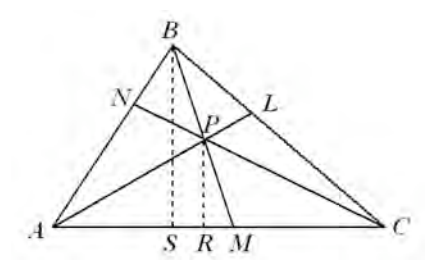

1. Construisons les hauteurs respectives  $[PR]$  et  $[BS]$  des triangles  $APC$ et *ABC*. On a  $\frac{|PM|}{|BM|} = \frac{|PR|}{|BS|}$  $\frac{|PR|}{|BS|} = \frac{A(APC)}{A(ABC)}$  $\frac{\partial \mathcal{L}(AB \ C)}{\partial (ABC)}$  car les deux triangles ont même base. De manière analogue,  $\frac{|PL|}{|AL|} = \frac{\mathcal{A}(CPB)}{\mathcal{A}(ABC)}$  $\frac{{\cal A}(CPB)}{{\cal A}(ABC)}$  et  $\frac{|PN|}{|CN|}$  $\frac{|N-1|}{|CN|}$  =  $=\frac{\mathcal{A}(BPA)}{4(ABO)}$  $\frac{N(D+1)}{A(ABC)}$ . En additionnant, on obtient  $|PL|$  $\frac{|PL|}{|AL|} + \frac{|PM|}{|BM|}$  $\frac{|PM|}{|BM|} + \frac{|PN|}{|CN|}$  $\frac{|N|}{|CN|} =$  $=\frac{\mathcal{A}(CPB)+\mathcal{A}(BPA)+\mathcal{A}(APE)}{4(ABC)}$  $\frac{\mathcal{A}(BPA)+\mathcal{A}(APE)}{\mathcal{A}(ABC)}=\frac{\mathcal{A}(ABC)}{\mathcal{A}(ABC)}$  $\frac{\partial \mathcal{L}(ABC)}{\partial (ABC)} = 1.$ 

2.

$$
\frac{|AP|}{|AL|} + \frac{|BP|}{|BM|} + \frac{|CP|}{|CN|} =
$$
\n
$$
= \frac{|AL| - |PL|}{|AL|} + \frac{|BM| - |PM|}{|BM|} + \frac{|CN| - |PN|}{|CN|}
$$
\n
$$
= 3 - \left(\frac{|PL|}{|AL|} + \frac{|PM|}{|CM|} + \frac{|PN|}{|CN|}\right) = 3 - 1 = 2.
$$

Bonnes solutions de K. CHRIAA, de Bruxelles, S. COURTOIS, de Landen, J. FINOULST, de Diepenbeek, P. LE GALL, de Metz, J. OOMS, de Chimay, A. PATERNOTTRE, de Boussu, et J. RASSE, de Méan.

> \* \* \*

Les solutions des problèmes que voici doivent me parvenir pour le 1<sup>er</sup> mai 2007 au plus tard. Ces solutions peuvent être manuscrites, mais vous pouvez

aussi les envoyer à mon adresse e-mail sous la forme d'un fichier LATEX ou à défaut au format doc, pdf ou txt. Rédigez vos différentes solutions sur des feuilles séparées et n'oubliez pas d'indiquer votre nom sur chacune des feuilles.

#### 334. Impossible

Démontrer que l'équation  $(x + y)^{x+y} = x^x + y^y$ , d'inconnues  $x, y \in \mathbb{N}^*$ , n'admet aucune solution.

#### 335. Alignement

Le triangle ABC est inscrit dans un cercle de centre O. On trace les diamètres [AA'], [BB'] et [CC']. Les tangentes au cercle en A', en B' et en C' rencontrent respectivement  $BC$  en  $D, CA$  en  $E$  et  $AB$  en  $F$ . Démontrer que  $D, E, F$  sont colinéaires.

### $336.$  Trigonométrie

Démontrer que  $\sin(\cos x) < \cos(\sin x)$  pour tout réel x.

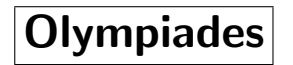

Claudine Festraets  $(1)$ 

Voici les solutions des problèmes MIDI et MAXI de la finale de l'Olympiade Mathématique Belge 2006. Ces solutions ont été choisies parmi les meilleures proposées par les élèves.

#### MIDI

1. Par le sommet  $A$  du triangle  $ABC$ , on mène une droite d. Les pieds des perpendiculaires abaissées de  $B$  et de  $C$  sur d sont respectivement  $D$  et  $E$ . Le point M étant le milieu de [BC], démontrer que  $|MD| = |ME|$ .

Solution de Étienne ALLARD, élève de  $3^{\rm e}$  année au Lycée Français de Luxembourg

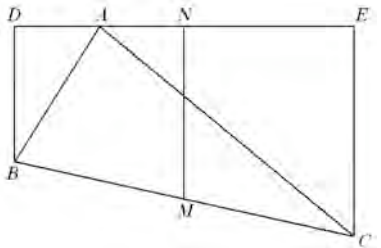

Soit N le projeté orthogonal de M sur  $[DE]$ .

Comme  $M$  est le milieu de  $|BC|$  et comme  $[DE]$  est le projeté orthogonal de  $[BC]$  sur  $d = DE$ , alors N est le milieu de  $[DE]$ . Or, comme N est le milieu de  $[DE]$  et comme la droite  $NM$  est perpendiculaire à  $DE$ ,  $NM$  est la médiatrice de  $[DE]$ . Donc tous les points de  $NM$  sont à équidistance de D et de E et on a  $|MD| = |ME|$ .

2. Dans le tableau ci-dessous, chaque case est repérée par son numéro de ligne et son numéro de colonne. La ligne 1 commence par 2006 et pour passer du nombre inscrit dans la colonne k au nombre inscrit dans la colonne  $k + 1$ , on soustrait 1. La ligne 2 commence par 2005 et on soustrait `a chaque fois 2.

 $(1)$  Toute correspondance concernant cette rubrique sera adressée à Cl. FESTRAETS, 36, rue J.B. Vandercammen, 1160 Bruxelles ou `a l'adresse e-mail hamoircl@brutele.be

#### **Olympiades**

La ligne 3 commence par 2004 et on soustrait à chaque fois 3. Et ainsi de suite.

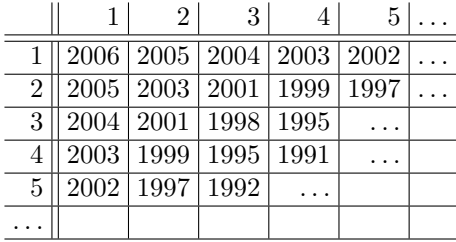

- (a) Quel est le nombre inscrit en ligne 10, colonne 20 ?
- (b) Dans quelles cases le nombre  $0$  figure-t-il ? Expliquer votre réponse.
- (c) Si le nombre figurant dans le tableau en ligne 1, colonne 1 est n, comment déterminer, en fonction de  $n$ , les cases où figure le nombre  $0$  ?

#### Solution de Benoit DALOZE, élève de 3<sup>e</sup>année au Collège du Sacré-Cœur à Charleroi

(a) Le nombre ligne 1, colonne 20 est égal à  $2007 - 20 = 1987$ , car on remarque en ligne 1 que chaque nombre est égal à 2007 moins le numéro de la colonne.

On remarque en ligne 2 que chaque nombre est égal à 2007 moins 2 fois le numéro de la colonne.

On remarque en ligne 3 que chaque nombre est égal à 2007 moins 3 fois le numéro de la colonne.

Donc, en ligne  $y$ , chaque nombre est égal à 2007 moins y fois le numéro de la colonne.

Donc, le nombre ligne 10, colonne 20 est égal à 2007 − 10 · 20 =  $= 2007 - 200 = 1807.$ 

(b) Pour qu'une case soit égale à 0, il faut que  $0 = 2007 - y \cdot x$ , où y est le numéro de la ligne et  $x$  celui de la colonne. Donc, il faut que  $x \cdot y = 2007.$ 

Or,  $x$  et  $y$  sont des naturels vu que ce sont des numéros de ligne ou de colonne. Donc seuls les diviseurs de 2007 sont les numéros de ligne ou de colonne cherchés.

L'ensemble des diviseurs de 2007 est {1, 3, 9, 223, 669, 2007}. Donc les cases qui ont une valeur 0 sont (ligne 1, colonne 2007), (ligne 3, colonne 669), (ligne 9, colonne 223), (ligne 223, colonne 9), (ligne 669, colonne 3) et (ligne 2007, colonne 1).

(c) 2007 est la somme de 1 et du nombre en ligne 1, colonne 1 ; en adaptant la formule à n, on a  $0 = 1 + n - y \cdot x$ , donc  $x \cdot y = n + 1$ ; x et y sont des naturels vu qu'ils sont des numéros. En conséquence, tous les couples de diviseurs de  $n+1$  dont le produit est égal à  $n+1$  donnent le numéro de la ligne et celui de la colonne.

 $3.$  Trois nombres dont le produit vaut 1 sont tels que leur somme est égale `a la somme de leurs inverses.

- $(a)$  Donner un exemple numérique où les trois nombres sont différents.
- (b) Est-il vrai qu'au moins un des nombres vaut toujours 1 ? Si oui, le démontrer, si non, donner un contre-exemple.

#### Solution de Hoan-Phung BUI, élève de 4<sup>e</sup>année à l'Athénée R. Catteau à Bruxelles

- (a) Il est évident que si l'un des nombres vaut 1 et que les deux autres sont inverses, les trois nombres satisfont  $\begin{cases} abc = 1 \end{cases}$  $a + b + c = \frac{1}{a}$  $\frac{1}{a} + \frac{1}{b}$  $\frac{1}{b} + \frac{1}{c}$  $\frac{1}{c}$ , par exemple  $1 \cdot 5 \cdot \frac{1}{5} = 1$  et  $1 + \frac{1}{5} + 5 = 1 + 5 + \frac{1}{5}$ .
- (b) Formons le polynôme

$$
p(x) = (x - a)(x - b)(x - c) = x3 - (a + b + c)x2 + (ab + bc + ca)x - abc.
$$

Comme  $abc = 1$  et

$$
a + b + c = \frac{1}{a} + \frac{1}{b} + \frac{1}{c} = \frac{bc + ac + ab}{abc} = bc + ac + ab,
$$

 $p(x) = x^3 - (a+b+c)x^2 + (a+b+c)x-1$ ;  $p(1) = 0 = (1-a)(1-b)(1-c)$ , donc au moins un des trois nombres vaut 1.

4. Dans la cible dessinée ci-contre, il n'y a que deux régions, l'une à 4 points et l'autre à 9 points. Lorsqu'on lance plusieurs flèches successivement, le score est la somme des points marqués dans les régions où les flèches ont abouti.

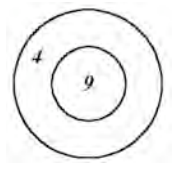

- (a) Existe-t-il des nombres naturels qui ne s'obtiennent pas comme des scores ? Quel est, s'il existe, le plus élevé d'entre eux ?
- (b) Certains nombres naturels peuvent être obtenus comme des scores au moins de deux manières différentes. Quel est le plus petit à partir duquel tous les scores suivants peuvent être obtenus au moins de deux manières ?

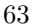

#### Solution de Giancarlo KERG, élève de 4<sup>e</sup>année à l'Athénée de Luxembourg

(a) Un nombre naturel peut s'écrire sous la forme  $4x + 9y$  (où x et y d´esignent des entiers positifs) si, en retranchant 9 un certain nombre de fois, on obtient un multiple positif de 4.

Dans  $\mathbb{Z}/4\mathbb{Z}$ ,  $9 \equiv 1 \pmod{4}$  et tout nombre naturel est congru à p  $(mod 4)$  où  $p \in \{0, 1, 2, 3\}.$ 

Pour tout naturel *n* tel que  $n \geq 27$  et  $n \equiv p \pmod{4}$ ,  $n - 9p$  est un multiple de 4. En effet,  $n - 9p \equiv n - 1 \cdot p \equiv n - p \equiv 0 \pmod{4}$ . (Remarque : on choisit  $n \geq 27$  car si  $n < 27$ , il existe des nombres pour lesquels  $n - 9p < 0.$ )

 $26 = 4 \cdot 2 + 9 \cdot 2$ ,  $25 = 4 \cdot 4 + 9 \cdot 1$ ,  $23 - 9 = 14$ ,  $14 - 9 = 5 \notin 4N$ . La réponse est donc 23.

(b) A chaque nombre naturel k, on attribue une suite  $(a_i)$  définie par  $a_i = k - 9i$  ( $i \in \mathbb{N}$ ). Ainsi un nombre naturel peut s'écrire sous la forme  $4x + 4y$  d'au moins deux manières différentes si la suite  $(a_i)$ attribuée à ce nombre contient au moins deux multiples de 4. Soit  $k$  un naturel supérieur ou égal à 63.

• Si  $k \equiv p \pmod{4}$  où  $p \in \{0, 1, 2, 3\}$ , on a  $k - 9p \ge k - 27 \ge 63 - 27 = 0$ = 36;  $k - 9p$  est donc un multiple de 4 supérieur ou égal à 36.

• Si  $k \equiv q \pmod{4}$  où  $q \in \{4, 5, 6, 7\}$ , on a  $k - 9q \geq k - 63 \geq 63 - 63 = 63$  $= 0$ ;  $k - 9q$  est aussi un multiple positif de 4.

 $62 = 4 \cdot 2 + 9 \cdot 6 = 4 \cdot 11 + 9 \cdot 4$ ,

 $61 = 4 \cdot 13 + 9 \cdot 1 = 4 \cdot 4 + 9 \cdot 5$ ,

 $60 = 4 \cdot 15 + 9 \cdot 0 = 4 \cdot 5 + 9 \cdot 4$ ,

mais  $59 - 9 = 50$ ,  $50 - 9 = 41$ ,  $41 - 9 = 32$ ,  $32 - 9 = 23$ ,  $23 - 9 = 14$ et  $14 - 9 = 5$ , on n'obtient aucun multiple de 4, la réponse est 59.

#### MAXI

1. On désire paver un rectangle en utilisant uniquement des pièces identiques  $\alpha$  celles dessinées ci-dessous formées de petits carrés de dimension  $1 \times 1$ . Ce pavage doit s'effectuer sans laisser de trou dans le rectangle et sans superposer deux pièces.

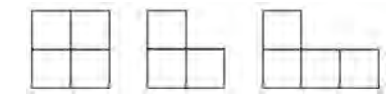

Ce pavage est-il possible si le rectangle est de dimension

(a)  $3 \times 5$ ?

(b)  $3 \times 3$  ?

(c)  $m \times n$  où m et n sont des naturels supérieurs à 2 ?

#### Solution de François GONZE, élève de 6<sup>e</sup>année à l'Institut de la Providence à Wavre

Le carré, la petite et la grande équerre représentés dans l'énoncé seront désignés par fig.  $1$ , fig.  $2$  et fig.  $3$ .

(a) Pour un rectangle  $3 \times 5$ , on effectue le pavage de cette manière :

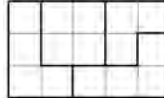

(b) Pour un carré  $3 \times 3$ , il n'existe pas de pavage. Ce carré contient 9 cases, or nous devons le « boucher » avec des figures de 3 ou 4 cases. On ne peut utiliser les figures de 4 cases car  $9 - 4 = 5$  et 5 ne peut être obtenu comme somme de 3 et de 4. La somme 9 est néanmoins correcte si nous utilisons trois pièces de la forme fig. 2. En considérant les figures que l'on peut obtenir par symétrie, nous avons trois manières de poser la première pièce :

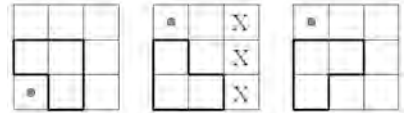

Le premier et le troisième cas sont impossibles car on ne peut atteindre la case marquée d'un point en respectant l'énoncé (la pièce devra sortir du rectangle).

Dans le deuxième cas, pour atteindre la case avec le point, il faut placer une pièce fig. 2 qui laisse les trois cases marquées d'une croix impossibles à recouvrir avec une pièce fig. 2.

(c) • Si  $m$  et  $n$  sont pairs, on peut effectuer un recouvrement par des carrés (fig. 1) en les plaçant les uns à côtés des autres en partant d'un coin, puis en refaisant l'opération avec la figure obtenue qui est ellemême un rectangle de côtés de longueurs paires. En continuant ainsi, on recouvrira tout le rectangle.

• Si m est pair et n impair (ou inversement), on pose  $m = 2m'$  et on divise le rectangle en m' rectangles de dimension  $2 \times n$  que l'on va paver séparément. Vu que  $n$  est impair et supérieur ou égal à 3, on peut écrire  $n = 2n' + 3$  (avec n' éventuellement égal à 0). On va recouvrir chaque rectangle  $2 \times n$  avec n' carrés (fig. 1) et une figure

de la forme  $\Box$ , et de cette manière, nous couvrons tout le rectangle.

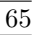

**Olympiades** 

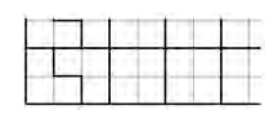

• Si m et n sont impairs, soit  $m \geq 5$ , on peut écrire  $m = 2m' + 5$  et  $n = 2n' + 3$  (avec éventuellement m' ou n' égal à 0). Nous divisons notre rectangle en trois rectangles que nous allons paver séparément.

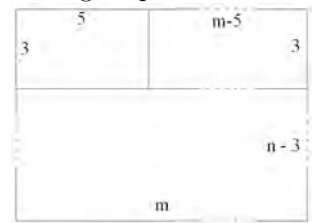

Nous avons prouvé en (a) que l'on peut paver le rectangle  $3 \times 5$ . Vu que  $m - 5$  et  $n - 3$  sont pairs, les deux autres rectangles ont un côté pair et l'autre impair et nous avons prouvé au paragraphe précédent qu'il était possible de les paver. Nous avons donc toujours un pavage possible pour un rectangle  $m \times n$ , avec m et n supérieurs à 2, mais non tous deux égaux à 3.

2. Soit  $ABCD$  un parallélogramme. Sur  $DC$  et  $BC$ , on construit les parallélogrammes  $DCFE$  et  $BCHG$ , tels que  $A$ ,  $B$  et  $G$  soient alignés, ainsi que  $A, D$  et  $E.$  Montrer que  $EH, FG$  et  $AC$  sont concourantes.

Solution de Numa COUNIOT, élève de 6<sup>e</sup>année au Collège Saint Joseph à Chimay

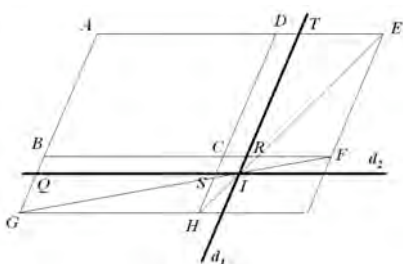

Soit I le point d'intersection de  $FG$  et  $EH$ . Traçons deux droites  $d_1$  et  $d_2$ passant par  $I$  et respectivement parallèles à  $CD$  et  $BC$ . La droite  $d_1$  coupe  $BC$  en  $R$  et  $AD$  en  $T$ , la droite  $d_2$  coupe  $CD$  en  $S$  et  $AG$  en  $Q$ .

Pour que  $AC$  passe par I, il suffit de prouver que le parallélogramme  $CRIS$  est semblable au parallélogramme  $ABCD$  (car ils seraient alors image l'un de l'autre par l'homothétie de centre C et A serait appliqué sur I). Les triangles  $SIH$  et  $DHE$  sont semblables, d'où

$$
\frac{|SI|}{|SH|} = \frac{|DE|}{|DH|} = \frac{|DT| + |TE|}{|DC| + |CS| + |SH|} = \frac{|SI| + |RF|}{|DC| + |CS| + |SH|}
$$

ce qui donne  $|SI| \cdot |DC| + |SI| \cdot |SC| = |RF| \cdot |SH|$  (1). Les triangles  $RIF$  et  $BGF$  sont semblables, d'où

$$
\frac{|RI|}{|RF|} = \frac{|BG|}{|BF|} = \frac{|BQ| + |QG|}{|BC| + |CR| + |RF|} = \frac{|CS| + |SH|}{|AD| + |SI| + |RF|}.
$$

 $|RI| = |CS|$  donc  $|AD| \cdot |CS| + |CS| \cdot |SI| = |RF| \cdot |SH|$  (2).  $\text{De (1) et de (2), } |SI|\cdot|CD| = |AD|\cdot|SC|, \text{d'où }\frac{|SI|}{|SC|} = \frac{|AD|}{|CD|}$  $\frac{|AD|}{|CD|}$ . Dès lors les parallélogrammes  $CRIS$  et  $ADCB$  sont semblables, l'homothétie de centre  $C$ applique $A$  sur  $I$  et la droite  $AC$  comprend  $I.$ 

3. Déterminer tous les entiers naturels  $k$  et n tels que

(a) 
$$
2^k - 1 = n^2
$$
.  
(b)  $3^k - 1 = n^3$ .

#### Solution de Maxime GHEYSENS, élève de 5<sup>e</sup>année à l'Athénée des Pagodes à Laeken

(a) • Si k est pair, posons  $k = 2m$  avec  $m \in \mathbb{N}$ . L'équation  $2^k - 1 = n^2$ devient successivement  $2^{2m} - n^2 = 1$ ,  $(2^m - n)(2^m + n) = 1$  et comme  $2^m + n > 0$ , on a  $2^m + n = 2^m - n = 1$ , d'où  $m = n = 0$ . Donc, si k est pair, le seul couple  $(k, n) \in \mathbb{N}^2$  tel que  $2^k - 1 = n^2$  est  $(0, 0)$ .

• Si k est impair,  $2^k - 1$  est impair également et dès lors  $n^2 \equiv n \equiv 1$ (mod 2) et on peut poser  $n = 2l + 1$  avec  $l \in \mathbb{N}$ .

$$
2^{k} - 1 = n^{2} \Leftrightarrow 2^{k} = n^{2} + 1
$$
  

$$
\Leftrightarrow 2^{k} = (2l + 1)^{2} + 1
$$
  

$$
\Leftrightarrow 2^{k} = 2(2l^{2} + 2l + 1)
$$
  

$$
\Leftrightarrow 2^{k-1} = 2l^{2} + 2l + 1.
$$

Le second membre est impair et ne peut être une puissance de 2 que s'il est égal à 1, donc  $l = 0$  et  $n = k = 1$ . Si k est impair, le seul couple  $(k, n) \in \mathbb{N}^2$  tel que  $2^k - 1 = n^2$  est  $(1, 1)$ .

(b)  $3^k - 1 = n^3 \Leftrightarrow 3^k = n^3 + 1 = (n+1)(n^2 - n + 1)$ , donc  $n+1$  et  $n^2 - n + 1$ sont des puissances de 3. Si  $n > 2$ , alors  $n^2 - 2n > 0$  et  $n^2 - n + 1 > n + 1$ 

67

et comme il s'agit de deux puissances de  $3, n+1$  doit être un diviseur de  $n^2 - n + 1$ . Or  $n^2 - n + 1 = (n+1)^2 - 3n = (n+1)^2 - 3(n+1) + 3$ , d'où  $n^2 - n + 1$  est divisible par  $n + 1$  ssi  $n + 1 = 3$ , impossible car  $n > 2$ . Il reste à examiner les cas  $n = 0$ ,  $n = 1$  et  $n = 2$ . • Si  $n = 0, 3^k = 1, d'$ où  $k = 0$ ; • Si  $n = 1, 3^k = 2$ : impossible dans **N**; • Si  $n = 2, 3^k = 9, d'$ où  $k = 2$ . Les seuls couples  $(k, n)$  de naturels tels que  $3<sup>k</sup> - 1 = n<sup>3</sup>$  sont  $(0, 0)$  et  $(2, 2).$ 

### 4. Les réels positifs x, y sont tels que  $y = 2 - x$ .

- (a) Quelle est la valeur maximale de  $x^2y^2(x^2+y^2)$ ?
- (b) Pour quelles valeurs de  $(x, y)$  ce maximum est-il atteint ?
- (c) Quel est l'ensemble des valeurs de  $x^2y^2(x^2+y^2)$ ?

#### Solution de Xavier COUNASSE, élève de 6<sup>e</sup>année au Collège du Sartay à Embourg

Pour que x et y soient tous deux positifs, il faut que  $x \in [0, 2]$ .

(a) Considérons la fonction  $f(x) = x^2y^2(x^2 + y^2)$  avec  $y = 2 - x$ .

$$
f(x) = x2(2 - x)2(x2 + (2 - x)2)
$$
  
= x<sup>2</sup>(2 - x)<sup>2</sup>(2x<sup>2</sup> - 4x + 4)  
= (x<sup>4</sup> - 4x<sup>3</sup> + 4x<sup>2</sup>)(2x<sup>2</sup> - 4x + 4)

Pour trouver le maximum, dérivons cette fonction; après simplifications, on a  $f'(x) = 4x(x-1)(x-2)(3x^2-6x+4)$ .

$$
\begin{array}{c|c|c|c|c|c} x & 0 & 1 & 2 \\ \hline & 2x & - & 0 & + & + & + & + \\ x-1 & - & - & 0 & + & + & + \\ x-2 & - & - & - & - & 0 & + \\ 3x^2-6x+4 & + & + & + & + & + & + \\ f'(x) & - & 0 & + & 0 & - & 0 & + \\ f(x) & \searrow & m & & M & \searrow & m & \nearrow \end{array}
$$

Nous avons donc un maximum en  $x = 1$ . Si  $x = 1$ , alors  $y = 2 - 1 = 1$ et  $x^2y^2(x^2+y^2)=2$ ; la valeur maximale de cette fonction est 2.

(b) Ce maximum est atteint avec le couple (1, 1).

```
Olympiades
```
(c) La fonction  $f(x) = x^2y^2(x^2+y^2)$  a deux racines en  $x = 0$  et  $x = 2$  (ou en  $y = 2$  et  $y = 0$ ), est toujours positive et continue dans l'intervalle [ $0;2$ ], elle admet 2 comme maximum pour  $x = y = 1$ . Esquissons son graphique :

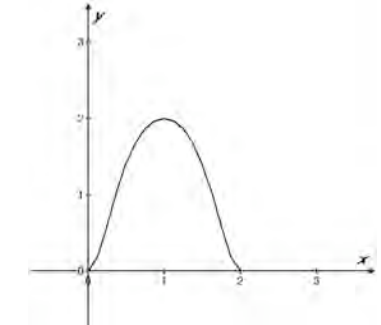

L'ensemble des valeurs de  $f(x)$  est  $[0, 2]$ .

# Le coin du trésorier

R. Scrève

# Tarifs (Janvier 2006)

### Affiliation à la SBPMef

Seules les personnes physiques peuvent se faire membre de la SBPMef. Les membres reçoivent Mathématique et Pédagogie, SBPM-Infor et les deux Math--Jeunes.

- Belgique :
	- Cotisation ordinaire :  $24 \epsilon$ ;
	- Cotisation multiannuelle  $(5 \text{ ans}) : \text{110} \in \mathcal{F}$ ;
	- Cotisation familiale (réservée aux couples cohabitant; les intéressés ne reçoivent qu'un exemplaire des publications, mais sont membres à part entière et participent donc aux élections) :  $30 \in \mathfrak{z}$ ;
	- ∘ Cotisation réduite (réservée aux étudiants et aux sans-emploi) :  $15 \epsilon$ ;
- Europe :  $65 \in (non-PRIOR), 72 \in (PRIOR);$
- Autres pays :  $70 \in (non-PRIOR), 79 \in (PRIOR)$ .

### Abonnement à Mathématique et Pédagogie

- Belgique :  $30 \in \mathfrak{z}$ ;
- Europe :  $50 \in (non-PRIOR), 54 \in (PRIOR);$
- Autres pays :  $53 \in (non-PRIOR), 58 \in (PRIOR)$ .
- Anciens numéros :
- $\bullet \, <$  2005 : 0,75  $\text{\large}\textcolor{red}{\in}/\textcolor{red}{n^{\rm o}} +$  frais d'expédition.
- $\geq 2005$ :  $2,50 \in \{n^{\circ} + \text{frais d'exp\'edition.}\}$

Frais d'expédition : Belgique :  $1,80 \in$ , Europe :  $4,50 \in$ , Autres pays :  $6 \in$ .

#### Abonnement `a Math-Jeunes ou Math-Jeunes Junior

Les abonnements à ces revues, destinées aux élèves du secondaire, supérieur et inférieur respectivement, sont idéalement pris de manière groupée par l'intermédiaire d'un professeur.

- Abonnements groupés (au moins  $5$ ) :
	- $\circ$  Abonnements groupés à une des revues (3 numéros) Belgique :  $\mathbf{4} \in \mathbb{3}$
	- $\circ$  Abonnements groupés aux deux revues (6 numéros) Belgique :  $8 \in \mathbb{R}$ .
- 

```
Le coin du trésorier
```
- Abonnements individuels :
	- Abonnements `a une des revues (3 num´eros) Belgique :  $6 \in \mathbb{C}$ France :  $8 \in \hat{a}$  prendre par l'intermédiaire de l'APMEP); Europe :  $18 \in (non-PRIOR), 20 \in (PRIOR);$ Autres pays :  $ig \in (non-PRIOR), 22 \in (PRIOR)$ . ◦ Abonnements aux deux revues (6 num´eros)

Belgique :  $12 \epsilon$ ; France :  $16 \in$  (à prendre par l'intermédiaire de l'APMEP); Europe :  $24 \in (non-PROR), 26 \in (PROR);$ Autres pays :  $25 \in (non-PROR)$ ,  $28 \in (PROR)$ .

Anciens numéros :

•  $\leq 2003-2004$ :  $0.25 \in \pi^{\circ}$  + frais d'expédition.

•  $\geq$  2004-2005 : 0,50  $\in$ /n<sup>o</sup> + frais d'expédition.

Frais d'expédition : Belgique :  $_{1,50}$   $\in$ , Europe :  $_{2,50}$   $\in$ , autres pays :  $_{3}$   $\in$ .

# Bulletin de l'APMEP

Les membres de la SBPMef peuvent, par versement à son compte, devenir membres de l'Association des Professeurs de Math´ematique de l'Enseignement Public (France). Le prix de l'abonnement est de  $50 \in$ . Ils recevront le Bulletin de l'APMEP, le BGV (Bulletin à Grande Vitesse) et PLOT.

Les membres de la SBPMef peuvent aussi commander par celle-ci les publications de l'APMEP; ils bénéficient du prix « adhérents ».

## Autres publications (brochures et CD-ROM)

Les prix indiqués sont les prix des publications; les frais d'expédition (port et emballage) sont en sus. Les prix réduits sont réservés aux membres de la SBPMef ou de sociétés associées (comme l'APMEP) et aux étudiants. N'hésitez pas à consulter notre secrétariat ou à visiter notre site Internet.

Pour toutes nos publications non périodiques, à partir du dixième exemplaire, toute la commande bénéficie d'une réduction de 10 %.

#### Modalités de paiement :

Pour effectuer une commande, versez le montant indiqué sur un des comptes suivants :

- Si vous habitez en Belgique : Compte 000-0728014-29 de SBPMef.
- Si vous habitez en France : Compte CCP Lille 10 036 48 S de SBPMef. • Si vous habitez ailleurs : Virement international sur l'un de nos deux  $comptes$  avec les références internationales suivantes :

CCP BELGIQUE : IBAN BE26 0000 7280 1429 / BIC BPOTBEB1 ou CCP LILLE :

IBAN FR68 2004 1010 0510 0364 8S02 683 / BIC PSSTFRPPLIL
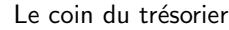

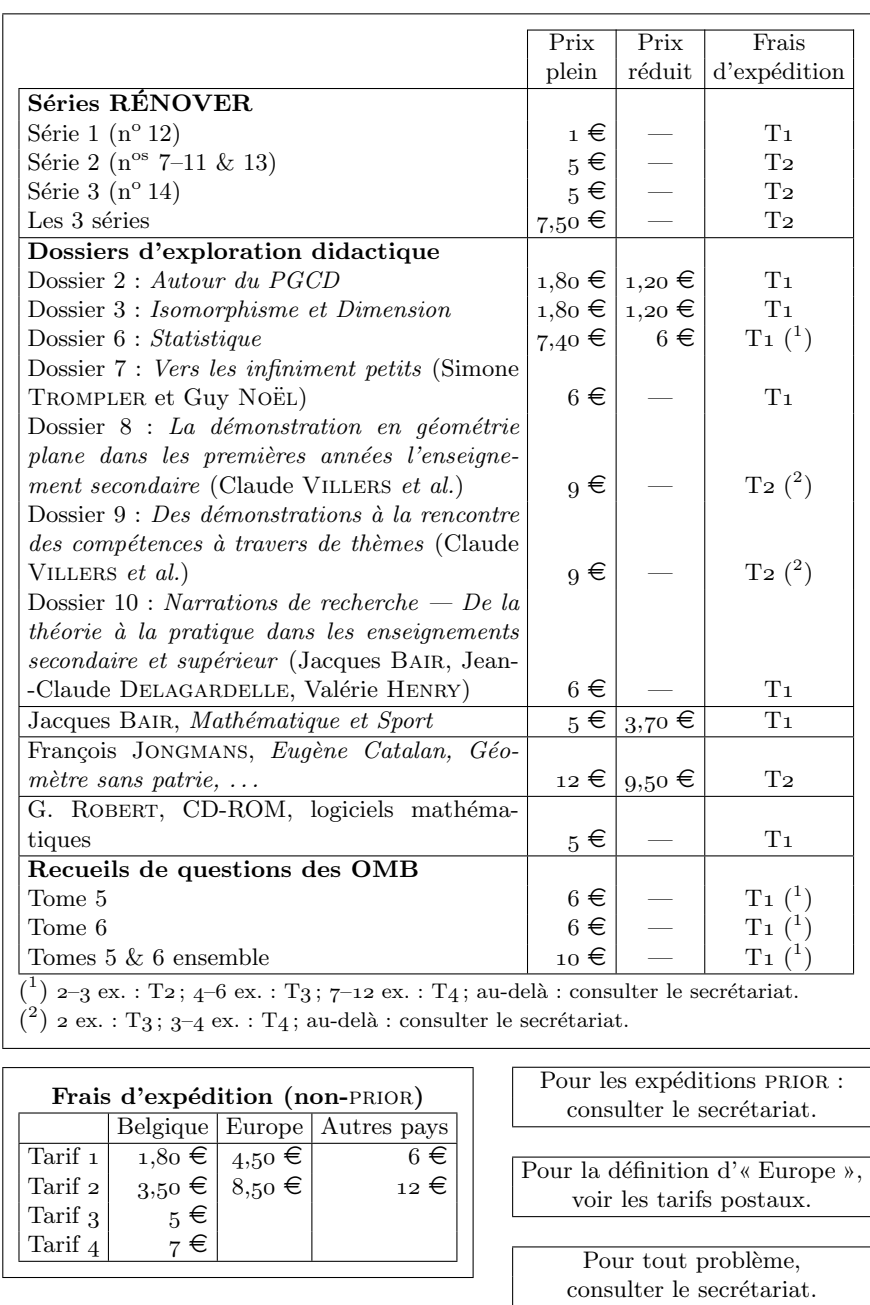

 $\overline{\phantom{a}}$ 

72